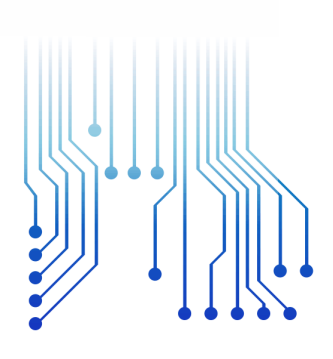

CURSO DE GRADUAÇÃO EM ENGENHARIA ELÉTRICA

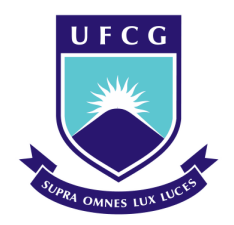

Universidade Federal de Campina Grande

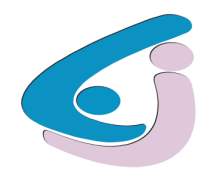

Centro de Engenharia Elétrica e Informática

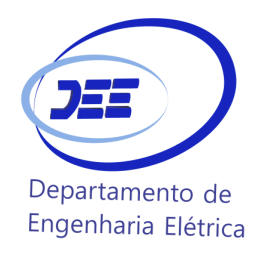

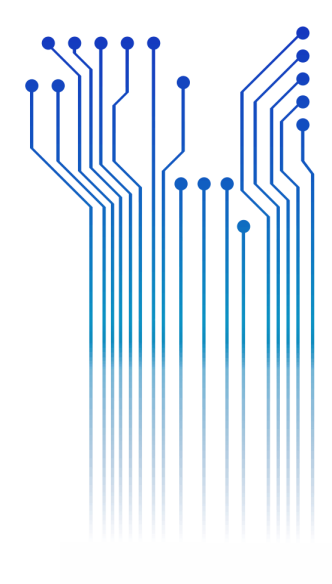

LUÍS FELIPE FONSECA DIAS

RELATÓRIO DE ESTÁGIO CEA LETI - LAIR

> Campina Grande 2018

LUÍS FELIPE FONSECA DIAS

### BANCADA DE TESTE PARA TRATAMENTO DE SINAIS RADIOFREQUÊNCIA BASEADO EM MÉTODO DE AQUISIÇÃO COMPRESSIVA

*Relatório de Estágio Integrado submetido à Unidade Acadêmica de Engenharia Elétrica da Universidade Federal de Campina Grande como parte dos requisitos necessários para a obtenção do grau de Bacharel em Ciências no Domínio da Engenharia Elétrica.* 

Área de Concentração: Telecomunicações

Orientador: Professor Edmar Candeia Gurjão, Dr. Sc.

Campina Grande, 2018

#### LUÍS FELIPE FONSECA DIAS

### BANCADA DE TESTE PARA TRATAMENTO DE SINAIS RADIOFREQUÊNCIA BASEADO EM MÉTODO DE AQUISIÇÃO COMPRESSIVA

*Relatório de Estágio Integrado submetido à Unidade Acadêmica de Engenharia Elétrica da Universidade Federal de Campina Grande como parte dos requisitos necessários para a obtenção do grau de Bacharel em Ciências no Domínio da Engenharia Elétrica.* 

Área de Concentração: Telecomunicações

Aprovado em  $1 / 1$ 

**Professor Avaliador** Universidade Federal de Campina Grande Avaliador

### **Professor Edmar Candeia Gurjão, Dr. Sc.**

Universidade Federal de Campina Grande Orientador, UFCG

Dedico este trabalho a Paimon, um dos reis do inferno, comandante de 200 legiões de demônios e que ensina todas as artes, ciências e coisas secretas, como, por exemplo, redigir este relatório.

## AGRADECIMENTOS

Agradeço à minha mãe, Tereza, por ser a pessoa que dedicou maior esforço consciente para eu ter chegado a este ponto.

Agradeço também ao meu núcleo familiar, por seu apoio em diversas escalas, além de suportar a minha pessoa.

Agradeço também aos meus amigos, colegas e professores, que me permitiram experimentar e aprender sobre a vida.

Agradeço, enfim, à capacidade de entender que gratidão nada mais é que um sentimento com vantagens e desvantagens sociais. Logo, não devemos nos prender a este conceito, aproveitando das boas sensações do momento mas saber que não devemos nada a ninguém, mesmo com a norma social estabelecida afirmando o contrário.

*"La motivation est comme biffler son derche."*

Anônimo

## RESUMO

A quantidade de dados produzidos por aplicações de RF tem uma tendência a aumentar de acordo com novas tecnologias como o conjunto 5G. As taxas de transmissão e frequência aumentam em proporção, mas as ferramentas de hardware não conseguem acompanhar essas mudanças, como os conversores analógico-digitais. Esta situação requer o desenvolvimento de métodos inteligentes de aquisição. Neste contexto, este estágio propõe abordar a problemática para testar e validar um método de aquisição baseado em Amostragem Compressiva à partir de uma bancada de testes para aquisição de dados real, comparados a uma referência de simulação deste método. Em um laboratório centrado no projeto de sistemas eletrônicos de radiofrequência integrados a silício, este estágio visa estabelecer um sistema de teste dedicado com a escolha de instrumentos centralizados no ASIC para teste e as características padrão dos sinais de entrada RF, a fim de validar o método na cadeia de desenvolvimento de um circuito integrado interno.

**Palavras-chave:** Aquisição de dados, Amostragem Compressiva, Radiofrequência, Instrumentação, ASIC, Teste.

## ABSTRACT

The amount of data produced by RF applications has a tendency to increase according to new technologies like the 5G set. The transmission and frequency rates increase in proportion but hardware tools are not able to follow these changes, such as analog-to-digital converters. This situation requires the development of intelligent acquisition methods. In this context, this internship proposes to address the problematic to test and validate a method of acquisition based on Compressive Sensing from a test bench for actual data acquisition, compared to a simulation reference of this method. In a laboratory centered on the design of silicon-integrated radio frequency electronic systems, this internship aims to set up a dedicated test system with the choice of instruments centered on the ASIC for test and the standard characteristics of the RF input signals, as to validate the method in the development chain of an internal integrated circuit.

**Keywords:** Data Aquisition, Compressive Sensing, Radiofrequency, Instrumentation, Test.

# <span id="page-8-24"></span><span id="page-8-17"></span><span id="page-8-13"></span>LISTA DE ILUSTRAÇÕES

<span id="page-8-28"></span><span id="page-8-27"></span><span id="page-8-26"></span><span id="page-8-25"></span><span id="page-8-23"></span><span id="page-8-22"></span><span id="page-8-21"></span><span id="page-8-20"></span><span id="page-8-19"></span><span id="page-8-18"></span><span id="page-8-16"></span><span id="page-8-15"></span><span id="page-8-14"></span><span id="page-8-12"></span><span id="page-8-11"></span><span id="page-8-10"></span><span id="page-8-9"></span><span id="page-8-8"></span><span id="page-8-7"></span><span id="page-8-6"></span><span id="page-8-5"></span><span id="page-8-4"></span><span id="page-8-3"></span><span id="page-8-2"></span><span id="page-8-1"></span><span id="page-8-0"></span>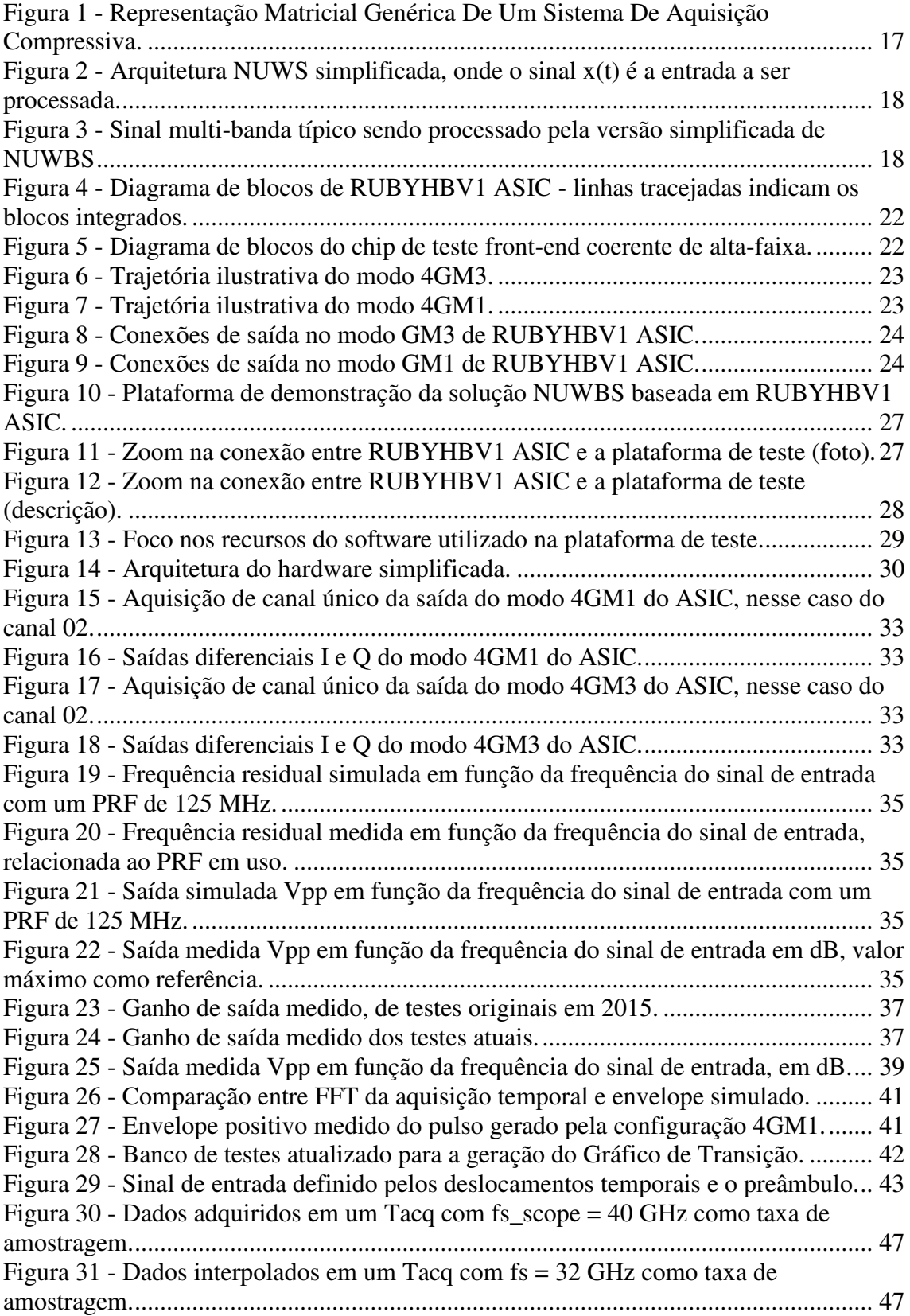

<span id="page-9-24"></span><span id="page-9-23"></span><span id="page-9-22"></span><span id="page-9-21"></span><span id="page-9-20"></span><span id="page-9-19"></span><span id="page-9-18"></span><span id="page-9-17"></span><span id="page-9-16"></span><span id="page-9-15"></span><span id="page-9-14"></span><span id="page-9-13"></span><span id="page-9-12"></span><span id="page-9-11"></span><span id="page-9-10"></span><span id="page-9-9"></span><span id="page-9-8"></span><span id="page-9-7"></span><span id="page-9-6"></span><span id="page-9-5"></span><span id="page-9-4"></span><span id="page-9-3"></span><span id="page-9-2"></span><span id="page-9-1"></span><span id="page-9-0"></span>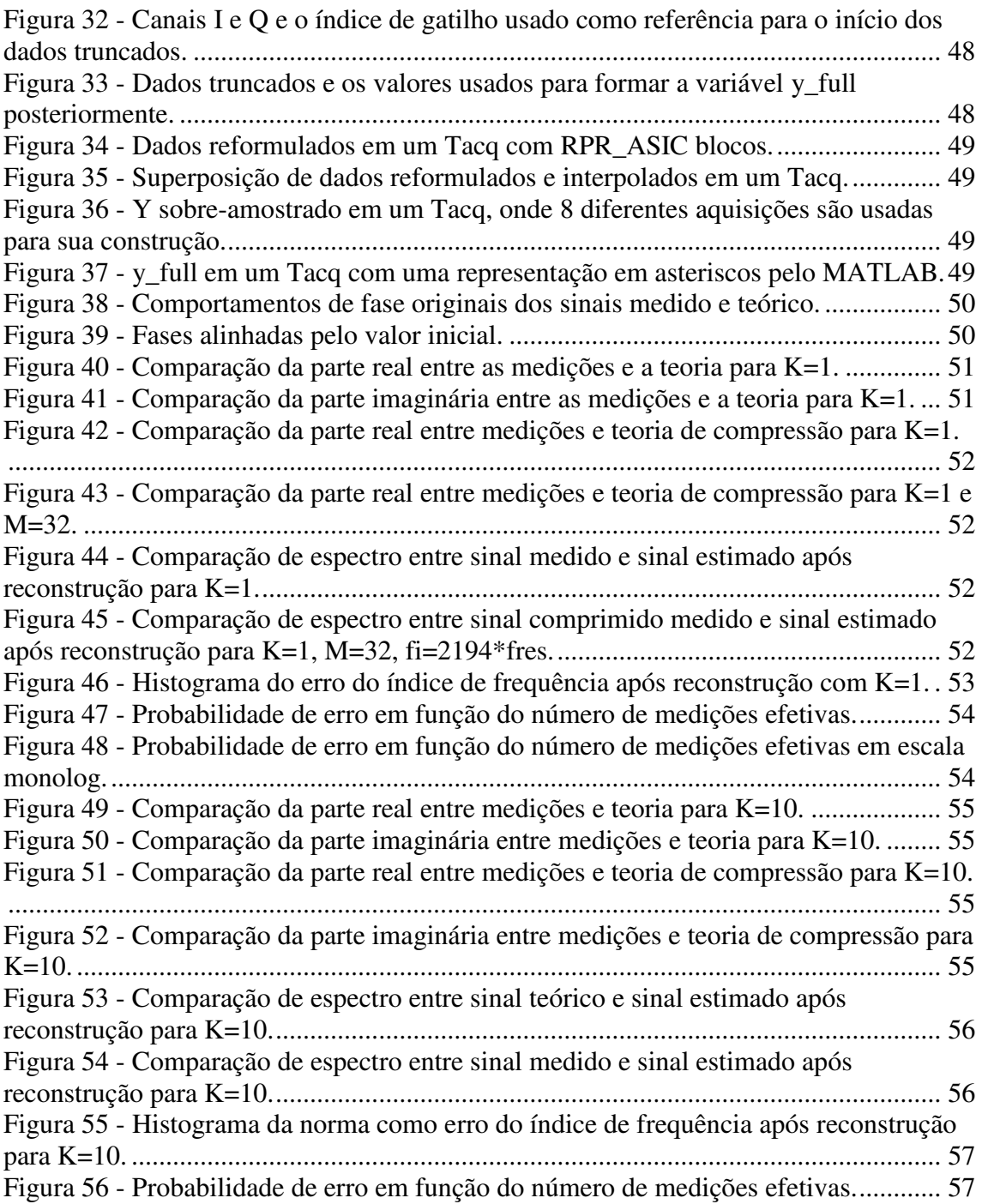

# LISTA DE TABELAS

<span id="page-10-6"></span><span id="page-10-5"></span><span id="page-10-4"></span><span id="page-10-3"></span><span id="page-10-2"></span><span id="page-10-1"></span><span id="page-10-0"></span>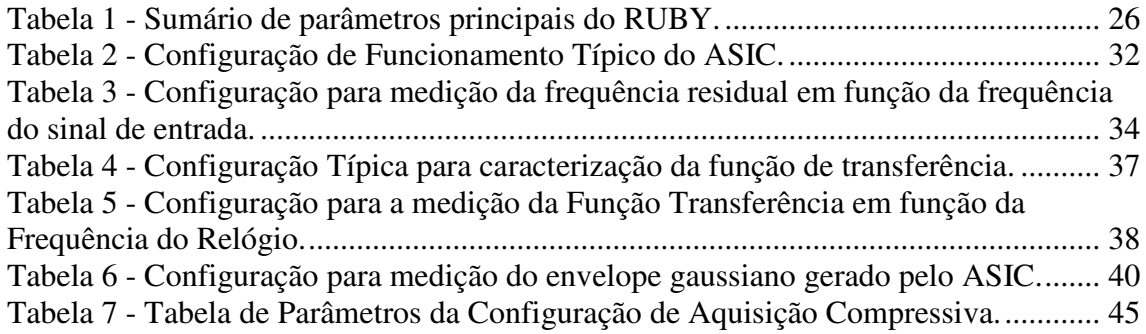

# LISTA DE ABREVIATURAS E SIGLAS

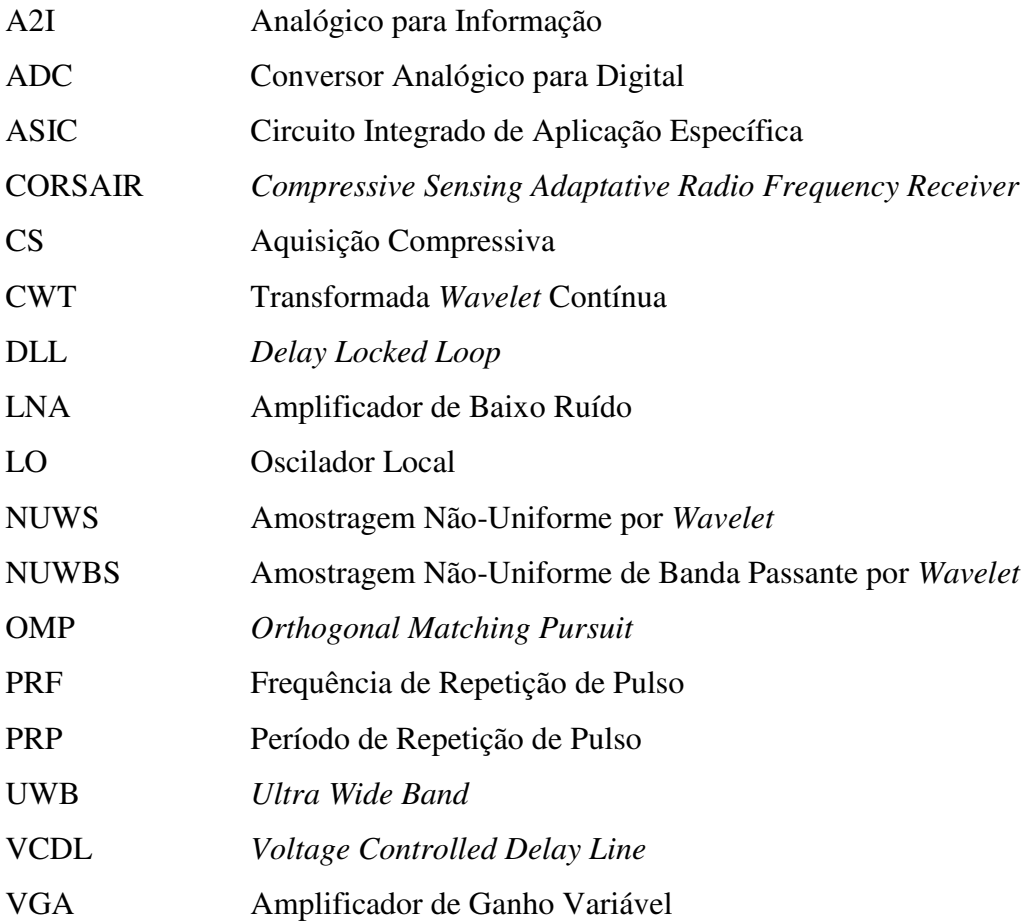

# <span id="page-12-6"></span><span id="page-12-4"></span><span id="page-12-3"></span><span id="page-12-2"></span><span id="page-12-1"></span><span id="page-12-0"></span>SUMÁRIO

<span id="page-12-27"></span><span id="page-12-26"></span><span id="page-12-25"></span><span id="page-12-24"></span><span id="page-12-23"></span><span id="page-12-22"></span><span id="page-12-21"></span><span id="page-12-20"></span><span id="page-12-19"></span><span id="page-12-18"></span><span id="page-12-17"></span><span id="page-12-16"></span><span id="page-12-15"></span><span id="page-12-14"></span><span id="page-12-13"></span><span id="page-12-12"></span><span id="page-12-11"></span><span id="page-12-10"></span><span id="page-12-9"></span><span id="page-12-8"></span><span id="page-12-7"></span><span id="page-12-5"></span>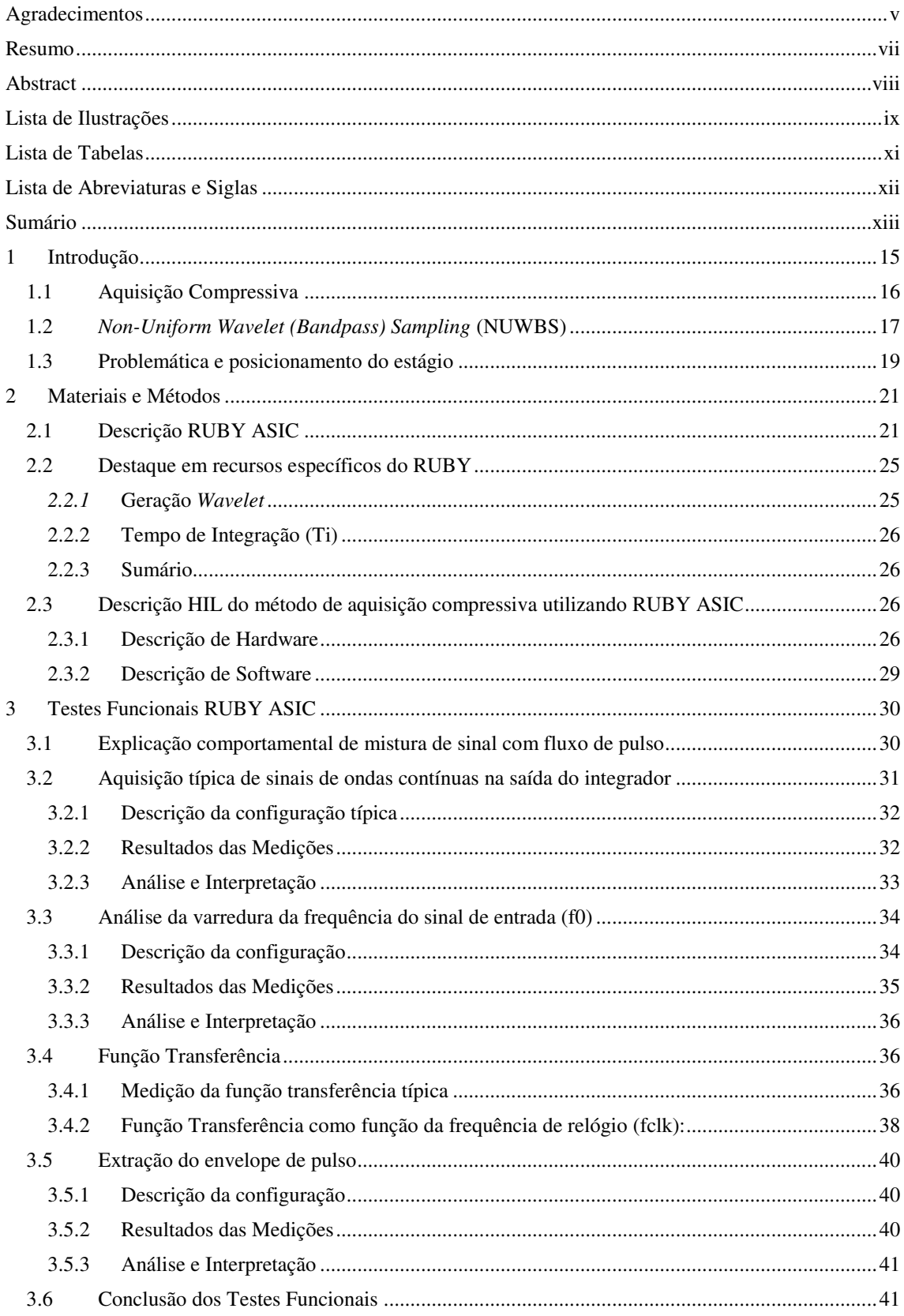

<span id="page-13-8"></span><span id="page-13-7"></span><span id="page-13-6"></span><span id="page-13-5"></span><span id="page-13-4"></span><span id="page-13-3"></span><span id="page-13-2"></span><span id="page-13-1"></span><span id="page-13-0"></span>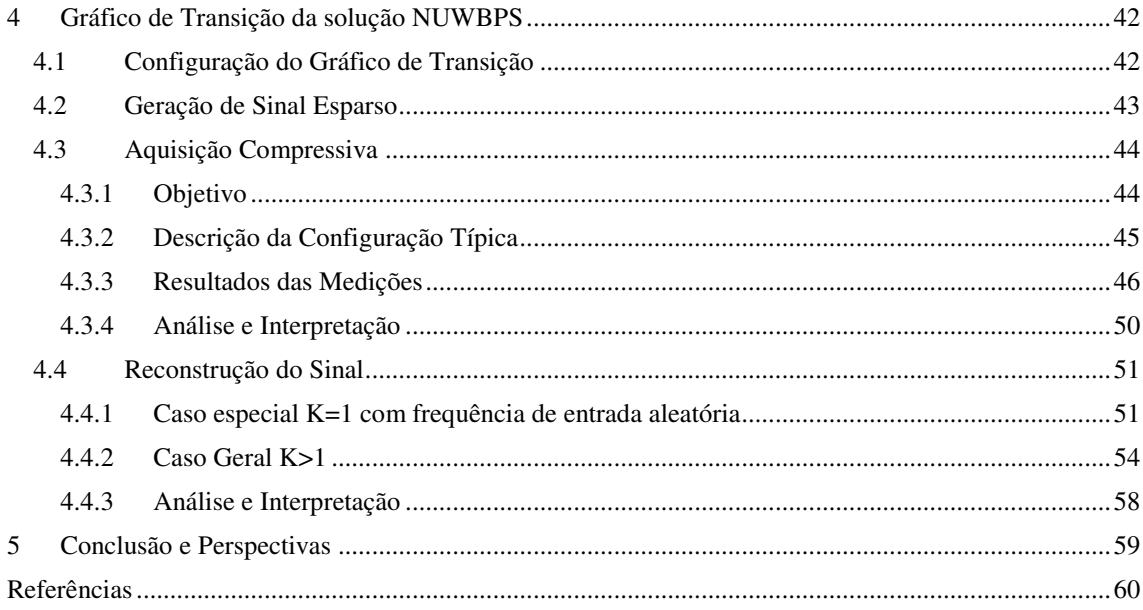

# 1 INTRODUÇÃO

A extração de características, como ocupação espectral, energia e tipo de interferente, ou direção de chegada, a partir de sinais de radiofrequência (RF) de banda larga é usada em um número crescente de aplicações, pois aumenta os transceptores de RF com habilidades cognitivas e permite a sintonização de parâmetros de cadeias tradicionais de RF. Em aplicações limitadas de potência e custo, por exemplo, para nós de sensores na Internet das Coisas, a extração de características de banda larga de RF com conversores analógico-digital convencionais de taxa de Nyquist é inviável. No entanto, a estrutura de muitos recursos de RF (como dispersão de sinal) permite o uso de técnicas de sensoriamento compressivo (CS) que adquirem esses sinais em taxas sub-Nyquist. Embora os conversores analógico-para-informação (A2I) baseados em CS tenham o potencial de permitir soluções de RF de banda larga econômicas e com baixo consumo de energia, eles sofrem com uma variedade de limitações do mundo real, como dobramento de ruído, baixa sensibilidade, *aliasing* e baixa flexibilidade.

A amostragem *wavelet* não uniforme (NUWS) é uma nova arquitetura A2I baseada em CS, desenvolvida no âmbito do projeto CORSAIR (PELISSIER, 2016). A solução extrai um subconjunto cuidadosamente ajustado de coeficientes *wavelet* diretamente no domínio RF, o que mitiga os principais problemas das arquiteturas existentes da A2I. Para sinais de RF multi-banda, uma variante especializada chamada amostragem de passagem de banda de *wavelet* não uniforme (NUWBS) melhora a sensibilidade e reduz a complexidade do hardware ao alavancar a estrutura de sinal subjacente. Foi mostrado recentemente, graças às simulações do sistema (PELISSIER, 2016; PELISSIER; STUDER, 2016), que a NUWBS se aproxima dos limites teóricos de desempenho da recuperação do sinal esparso baseado na minimização da norma l1.

Este documento está organizado da seguinte forma. A seção 2 fornece uma visão geral do equipamento em uso, especialmente o ASIC (do inglês, *Application Specific Integrated Circuit*), que serve como a média do hardware do teste. A seção 3 enfoca os testes funcionais para validar o hardware em uso, bem como o método de aquisição de dados, com uma breve introdução do princípio geral da solução NUWBS, seguida das especificações e resultados de cada teste. A seção 4 descreve o gráfico de transição do método e a análise dos resultados das simulações e das medições. A seção 5 é uma breve conclusão.

## 1.1 AQUISIÇÃO COMPRESSIVA

A aquisição compressiva (CS) é uma técnica recente de processamento de sinais focada na redução da taxa de amostragem de um dado sinal. Seus usos são claros, pois podem reduzir consideravelmente o número de amostras, estipulado pelo teorema de amostragem de Shannon-Nyquist, ao contrário, está sendo estudado atualmente se vale a pena o custo de substituir as tecnologias atuais. No entanto, esta técnica tem duas condições principais a serem implementadas. A primeira é a esparsidade do sinal e a segunda é incoerência. (VAUGHAN; SCOTT; WHITE, 1991; VENKATARAMANI; BRESLER, 2001;DAVENPORT et al., 2012; ARIAS-CASTRO; CANDES; DAVENPORT, 2013)

Esparsidade em um determinado domínio, ou base, significa que há um pequeno número de não-nulos ou coeficientes de representação significativos. Um exemplo disso, na análise numérica, é uma matriz esparsa onde a maioria de seus elementos são zeros, como uma matriz identidade. Em um exemplo mais concreto, um sinal de tempo discreto tem uma duração muito menor que seu comprimento total. Outro caso interessante é quando o sinal é esparso no domínio da frequência, de modo que sua largura de banda ocupada é consideravelmente menor que a faixa de frequência total.

A incoerência depende da primeira condição, pois se relaciona com a correlação entre o sinal esparso e o sistema de recepção. Em outras palavras, dita a eficiência da aquisição de informações. Esta condição é explorada no receptor, exigindo uma concepção orientada para a aplicação. Matrizes aleatórias de recepção são aplicáveis, mas sua eficiência é menor do que as pseudo-aleatórias dedicadas, como mostrado em diferentes estudos. (VAUGHAN; SCOTT; WHITE, 1991; VENKATARAMANI; BRESLER, 2001; MISHALI; ELDAR, 2010)

Ambas as características de sinal já são bem conhecidas e usadas em cadeias de processamento de sinal, especialmente para o estágio de compressão. Em arquiteturas clássicas, o sinal analógico é adquirido/detectado e depois convertido para digital seguindo restrições de Shannon-Nyquist e finalmente comprimido para reduzir o uso de memória. A genialidade em CS é a mesclagem dos passos de detecção e de compactação,

o que leva a uma redução na largura de banda total a ser amostrada, significando uma carga reduzida nos conversores e na memória.

É incomum a bibliografia mostrar resultados experimentais relacionados às principais arquiteturas de CS, adicionando mais interesse a este caso de estudo realizado no estágio.

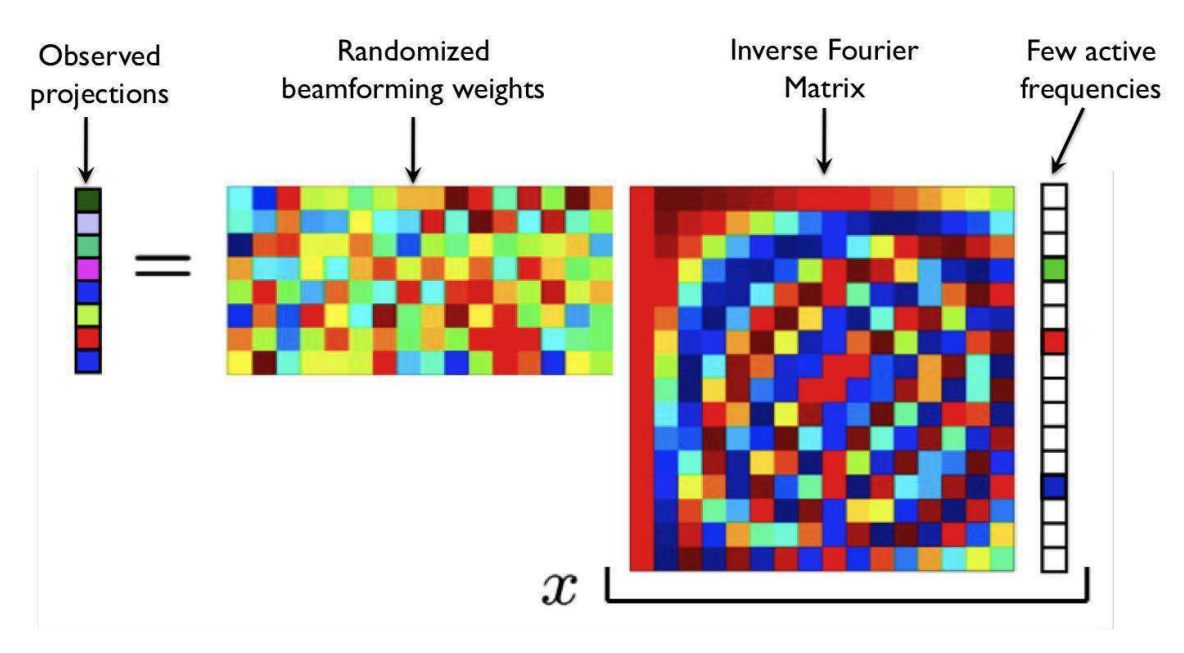

Figura 1 - Representação Matricial Genérica De Um Sistema De Aquisição Compressiva. Fonte: Bhattacharya (2013)

A Figura 1 representa como o CS funciona. Da direita para a esquerda, há o sinal esparso multiplicado pelo inverso da base esparsa, neste caso o domínio da frequência.

O valor acrescentado deste campo de estudo é a segunda matriz durante a aquisição, que reduz o número de medidas necessárias, explorando o comportamento esparso.

Nesta figura, há uma matriz aleatória, mas para implementação de hardware, não é viável para sua criação e armazenamento, pois não seria possível reriá-la.

## 1.2 *NON-UNIFORM WAVELET (BANDPASS) SAMPLING* (NUWBS)

*Non-Uniform Wavelet Sampling* (NUWS) é um método baseado em CS para sinais de RF analógicos. Ele também possui uma variante multi-banda chamada *Non-Uniform Wavelet Bandpass Sampling* (NUWBS). Sua base é a transformada *wavelet*, conhecida por sua representação de frequência temporal com escalas graduadas.

Em NUWS, um dado sinal de entrada, que é esparso em frequência, é primeiro multiplicado por *wavelets*. O resultado é então integrado ao suporte de cada *wavelet*, com esses coeficientes sendo amostrados a seguir. Como na Figura 2.

Agora, para NUWBS, o sinal de entrada tem diferentes bandas de frequência em uso.

A ideia é aproveitar essa esparsidade intrínseca, fazendo uma multiplicação de *wavelets* não uniforme, para que as sub-bandas sejam extraídas e alinhadas, prontas para a sub-amostragem. Isso é mostrado na Figura 3.

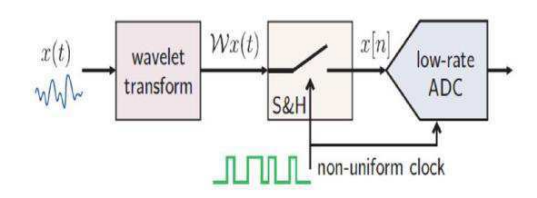

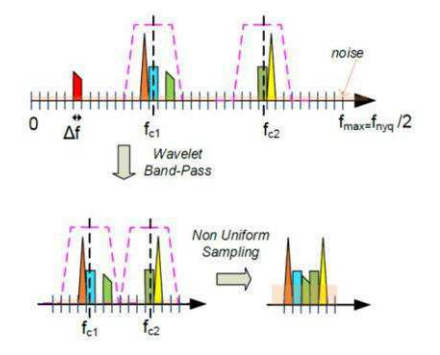

Figura 2 - Arquitetura NUWS simplificada, onde o sinal x(t) é a entrada a ser processada. Fonte: Pelissier e Studer (2016)

Figura 3 - Sinal multi-banda típico sendo processado pela versão simplificada de NUWBS Fonte: Pelissier e Studer (2016)

A extração de características, como ocupação espectral, energia e tipo de interferente, ou direção de chegada, a partir de sinais de radiofrequência (RF) de banda larga é usada em um número crescente de aplicações, pois aumenta os transceptores de RF com habilidades cognitivas e permite a sintonização de parâmetros de cadeias tradicionais de RF. Em aplicações limitadas de potência e custo, por exemplo, para nós de sensores na Internet das Coisas, a extração de características de banda larga de RF com conversores analógico-digital convencionais de taxa de Nyquist é inviável. No entanto, a estrutura de muitos recursos de RF (como dispersão de sinal) permite o uso de técnicas de aquisição compressiva (CS) que adquirem esses sinais em taxas sub-Nyquist. Embora os conversores analógico-para-informação (A2I) baseados em CS tenham o potencial de permitir soluções de RF de banda larga econômicas e com baixo consumo de energia, eles sofrem com uma variedade de limitações do mundo real, como dobramento de ruído, baixa sensibilidade, *aliasing* e baixa flexibilidade.

*Non-Uniform Wavelet Sampling* (NUWS) é uma nova arquitetura A2I baseada em CS desenvolvida no âmbito do projeto CORSAIR (PELISSIER, 2016). A solução extrai um subconjunto cuidadosamente ajustado de coeficientes *wavelet* diretamente no domínio RF, o que mitiga os principais problemas das arquiteturas existentes da A2I. Para sinais de RF de banda múltipla, uma variante especializada chamada *Non-Uniform Wavelet Bandpass Sampling* (NUWBS) melhora a sensibilidade e reduz a complexidade do hardware, aproveitando a estrutura de sinal subjacente. Foi mostrado recentemente, graças às simulações do sistema (PELISSIER, 2016; PELISSIER; STUDER, 2016) que a NUWBS se aproxima dos limites teóricos de desempenho da recuperação de sinais esparsos baseados em norma l1.

## 1.3 PROBLEMÁTICA E POSICIONAMENTO DO ESTÁGIO

O projeto CORSAIR é um projeto interno em andamento do CEA que tem como objetivo global a criação de um algoritmo CS implementável em hardware para aplicações de radar. Isso está de acordo com um dos principais eixos de pesquisa do LAIR. Este objetivo pode ser dividido em diferentes etapas, como o desenvolvimento e teste do algoritmo, o estudo dos possíveis cenários de uso, a concepção de um hardware adequado, a integração de ambos e os testes do produto final. Este estágio participa no momento de validação/verificação do método CS em um caso mais geral. A metodologia proposta é o uso de um circuito integrado não adaptado em um ambiente de teste controlado. O principal objetivo deste estágio é a implementação de uma bancada de teste dedicada à verificação do algoritmo e suas restrições na implementação de hardware. Em outras palavras, estamos interessados em descobrir o quão robusto é o método em uma situação prática e real com hardware não adaptado. Isso pode ser dividido em subobjetivos:

- 1. **Compreensão Teórica**: O primeiro passo é onde o estado da arte deve ser compreendido pelo estudante e, mais precisamente, pelo algoritmo em si e como se deu teoricamente para prever adequadamente os resultados;
- 2. **Configuração Padrão de Instrumentação**: Implementando a interface de rede via MATLAB para o controle remoto de instrumentos e suas

configurações. Compreender os pontos positivos e restrições de cada instrumento, bem como ASIC;

- 3. **Testes de Caracterização ASIC**: Testes guiados seguindo resultados anteriores da validação original do ASIC, adicionando testes de interesse relacionados a propriedades específicas e flexibilidade de hardware;
- 4. **Testes de Algoritmo CS**: Testes para verificar as diferentes partes do algoritmo e os sinais relacionados, bem como a redefinição dos instrumentos. O objetivo aqui é gerar o Gráfico de Transição da dispersão em função das amostragens.

As principais tarefas deste estágio são as seguintes:

- **Caracterização da Matriz de Aquisição**: Encontrar os parâmetros necessários a partir da estrutura de hardware para adaptar a matriz de aquisição para o modelo comportamental;
- **Criação da rotina de aquisição**: Desenvolver o código para o controle remoto da bancada de teste, bem como o processamento de dados e análise estatística.

Os resultados serão avaliados em função do gráfico de transição criado. Um gráfico de transição é uma métrica estatística onde podemos observar a distribuição de probabilidade de sucesso em todos os casos possíveis. Em nosso caso, o gráfico de transição irá comparar a probabilidade em função de duas variáveis, a dispersão e a taxa de compressão.

## 2 MATERIAIS E MÉTODOS

## 2.1 DESCRIÇÃO RUBY ASIC

RUBY ASIC foi desenvolvido no âmbito do projeto ANR RUBY e os documentos de referência são, respectivamente, o relatório de projeto (MASSON; OUVRY; BENAMOR, 2014), relatório de ensaio (MASSON; OUVRY, 2015). Também os principais resultados foram publicados (OUVRY et al., 2015).

A arquitetura coerente realiza a conversão para baixo misturando o pulso de entrada com um modelo de pulso de 2.75 ns gerado localmente e precisa apenas de uma síntese de frequência de 1 GHz em vez de um LO (do inglês, *Local Oscillator*) de 4 ou 8 GHz, que demanda muita potência. O ciclo de trabalho com tempo de estabilização subns permite até 82% de economia de corrente para o front-end em uma frequência de repetição de pulsos de 15,6MHz.

A Figura 4 mostra o diagrama de blocos RUBYHBV1 ASIC de (OUVRY et al, 2015). O sinal diferencial da antena é primeiro amplificado por um LNA (do inglês, *Low-Noise Amplifier*) ressonante de 4GHz-8GHz de banda dupla. Dois misturadores passivos distintos alimentados por um modelo de pulsos de 2,75ns de largura dependente do canal a partir do gerador de modelos em quadratura. O gerador de modelos de pulso é baseado em um VCDL (do inglês, *Voltage Controlled Delay Line*) composto por 88 células duplicadas da linha de atraso de referência da DLL (do inglês, *Delay Locked Loop*). Um sinal de borda ascendente do modelo de partida se propaga ao longo da linha, gerando as bordas de subida e descida que são usadas em um combinador (XOR e NAND) ou geradores de impulso, para produzir o modelo efetivo. Então o sinal de entrada é misturado com o modelo. Os sinais resultantes da banda de base de quadratura são então amplificados por um VGA (do inglês, *Variable Gain Amplifier*). Após a filtragem, os sinais de saída diferenciais podem ser observados graças aos buffers de teste incorporados de 50Ω.

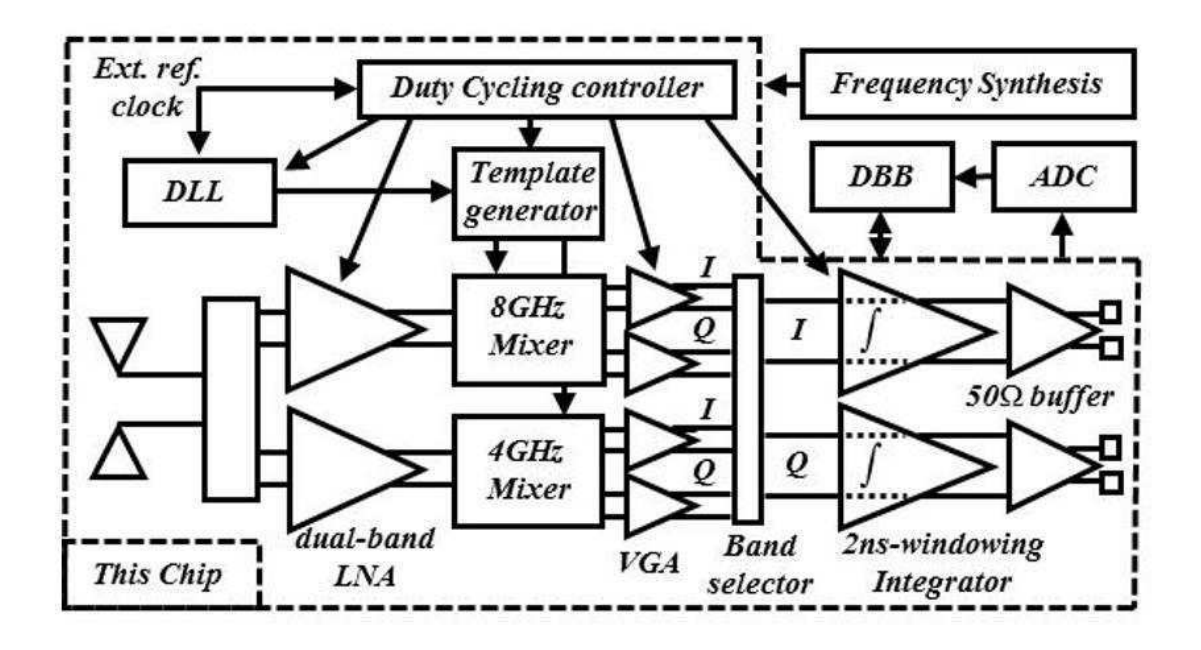

Figura 4 - Diagrama de blocos de RUBYHBV1 ASIC - linhas tracejadas indicam os blocos integrados. Fonte: Masson e Ouvry (2015)

De (MASSON; OUVRY; BENAMOR, 2014), a Figura 5 fornece uma visão melhor da descrição do RUBYHBV1 ASIC, destacando o modo de várias opções.

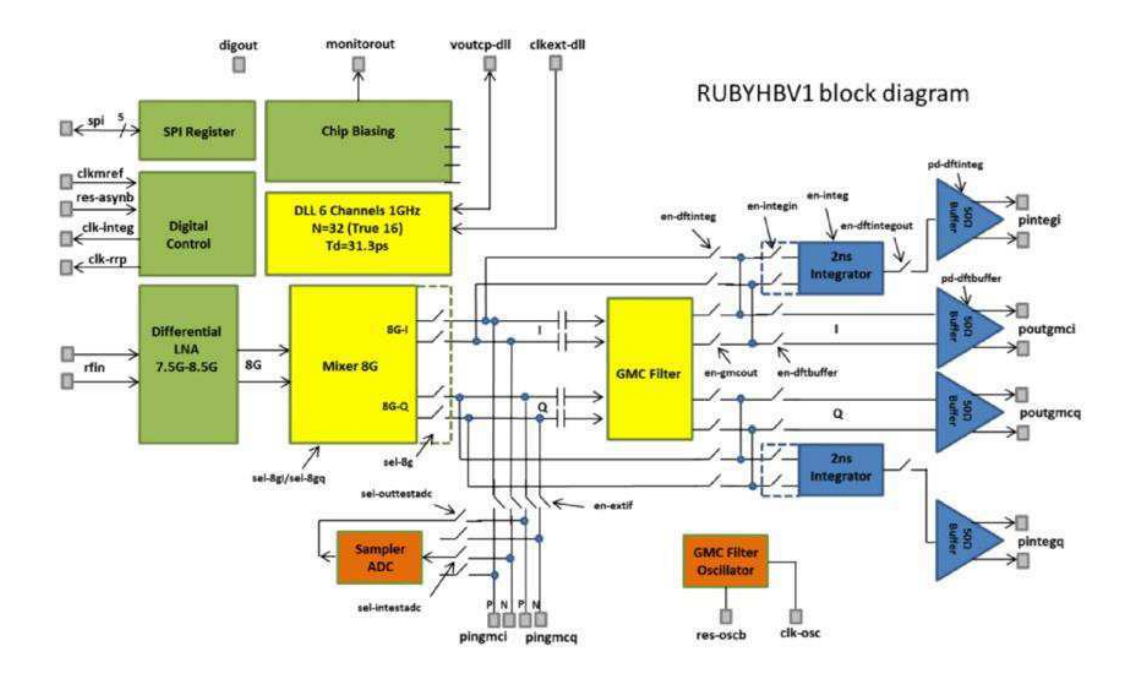

Figura 5 - Diagrama de blocos do chip de teste front-end coerente de alta-faixa. Fonte: Masson e Ouvry (2015)

Entre os caminhos possíveis propostos pela interface, dois são explorados por este projeto. O primeiro é chamado de modo 4GM1, no qual o sinal de entrada passa pelo *mixer*, depois para o filtro ativo do tipo Gm-C e finalmente para um buffer antes de se transformar na saída, sinal residual. O outro modo é chamado 4GM3 e segue um caminho similar, com a diferença sendo a substituição do filtro Gm-C por um integrador. A figura 6 e a figura 7 mostram as trajetórias:

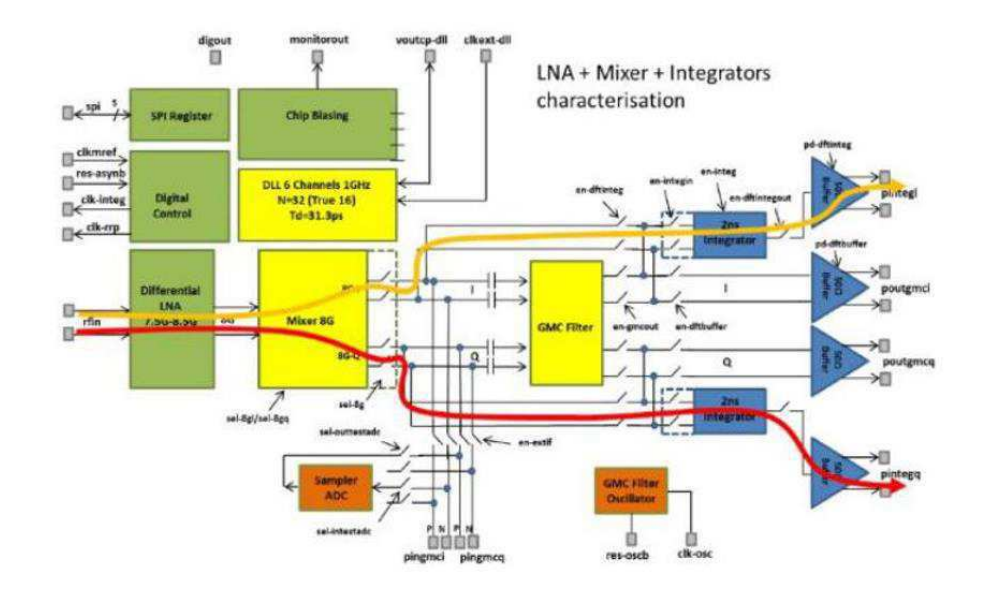

Figura 6 - Trajetória ilustrativa do modo 4GM3. Fonte: Masson e Ouvry (2015)

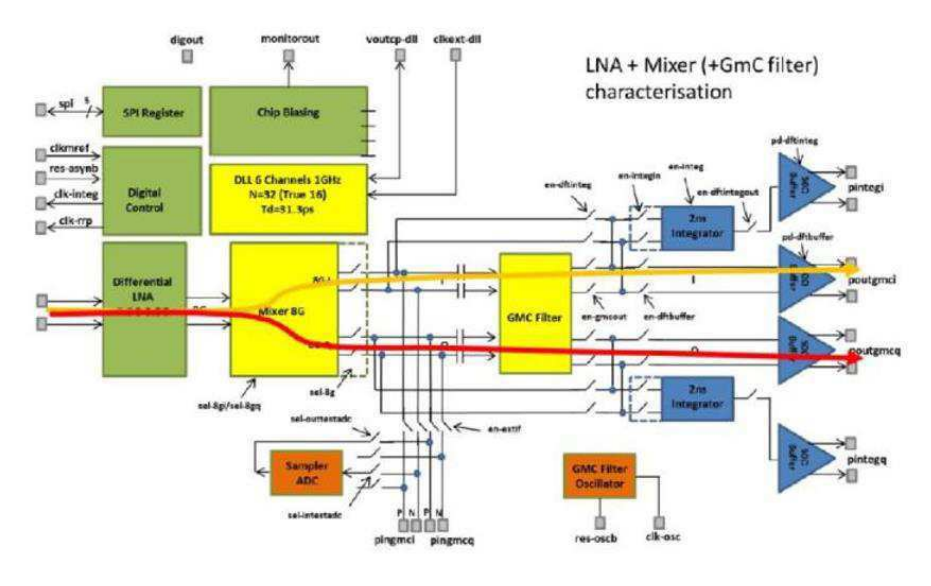

Figura 7 - Trajetória ilustrativa do modo 4GM1. Fonte: Masson e Ouvry (2015)

Existem diferentes arranjos de conexão para cada modo, mais especificamente as conexões de saída para o modo GM3 estão localizadas no lado esquerdo do circuito de demonstração, como mostrado na Figura 8. Para o modo GM1, entretanto, as conexões de saída estão no lado direito, como podemos ver na Figura 9:

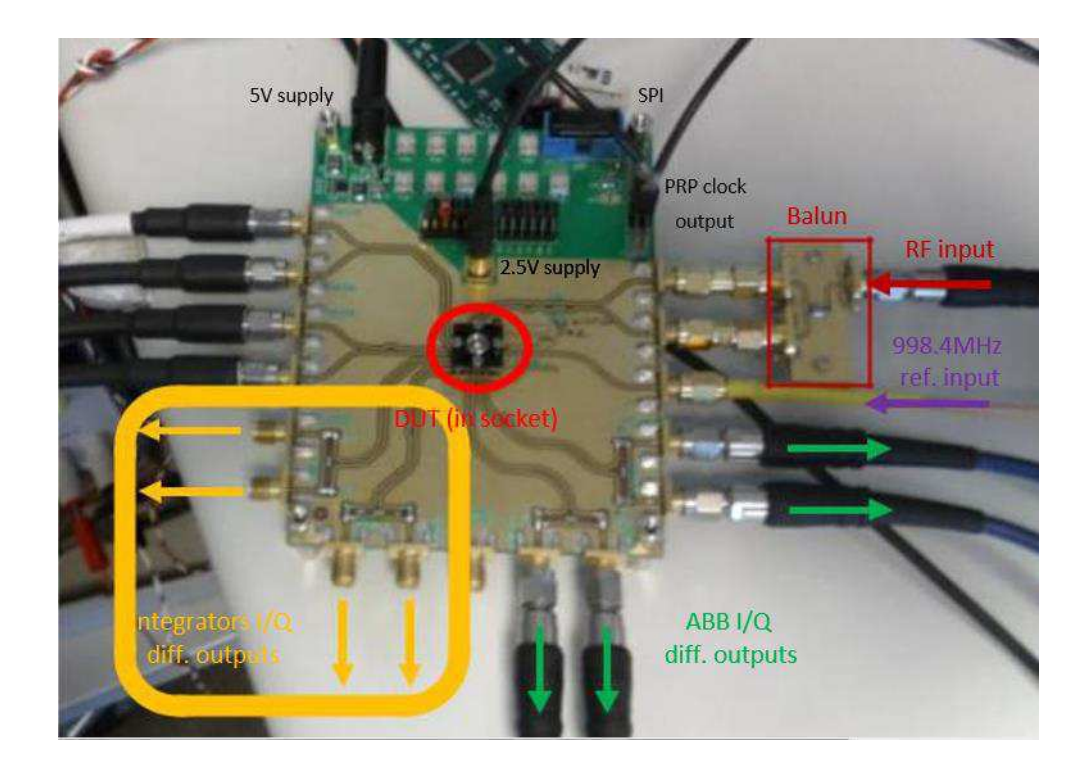

Figura 8 - Conexões de saída no modo GM3 de RUBYHBV1 ASIC. Fonte: Autoria Própria

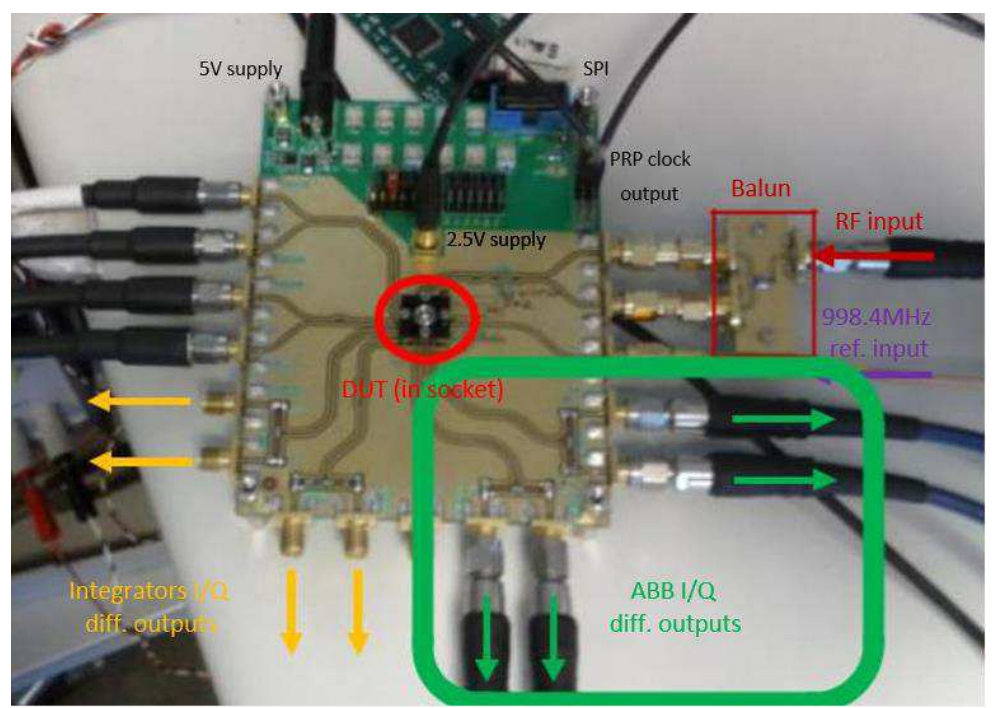

 Figura 9 - Conexões de saída no modo GM1 de RUBYHBV1 ASIC. Fonte: Autoria Própria.

## 2.2 DESTAQUE EM RECURSOS ESPECÍFICOS DO RUBY

#### *2.2.1* GERAÇÃO *WAVELET*

A DLL recebe a referência de relógio **fclk** externa. Um sinal de borda ascendente do modelo de partida se propaga ao longo da linha, gerando as bordas de subida e descida que são usadas em geradores de impulso, para produzir o modelo efetivo.

- Um controle de atraso de 2 bits é adicionado para compensar o desequilíbrio de quadratura, enquanto a largura de impulso pode ser ajustada em 4 bits;
- **sel\_delay8Gi** e **sel\_delay8Gq** atuam na quadratura do modelo LO, gerada por atrasos;
- O tempo de acomodação do ciclo de trabalho do nosso receptor coerente é inferior a 1ns.

#### 2.2.1.1 FREQUÊNCIA CENTRAL FC

- A frequência central **fc** é definida por **data-vrefoutcpdll <7: 0>**. Onde a atualização da frequência central é limitada pela taxa do SPI;
- O intervalo de sintonização é [3.5GHz-4.5GHz] em banda baixa (LB);
- O intervalo de sintonização é [7,5GHz-8,5GHz] em banda alta (HB);

#### 2.2.1.2 FREQUÊNCIA DE REPETIÇÃO DE PULSO: PRF

- O modo DFE 101 é usado na reinicialização de ciclos de trabalho;
- O PRF deve ser maior que **1 / 64xTclk**, ou seja,> 15.625 MHz.

#### 2.2.1.3 LARGURA DE PULSO:  $(\tau)$

 A largura de pulso **fc** é ajustada de acordo com a frequência central de modo que: o  $\tau = 11$  / **fc** para frequência central em banda baixa;

o  $\tau = 22$  / **fc** para frequência central em banda alta;

O valor típico é  $\tau = 2.75$  ns equivalente a uma largura de banda real de 559MHz -10 dB.

#### 2.2.2 TEMPO DE INTEGRAÇÃO (TI)

- O tempo de integração é síncrono e ajustável ao sinal de relógio externo **fclk**, de modo que **Ti = 2xTclk**;
- O valor típico é 2 ns e a janela do integrador é sincronizada com o final do modelo de pulso de mistura de 2,75 ns de largura, assim, cerca de 750 ps está se acomodando à sobrecarga.

#### 2.2.3 SUMÁRIO

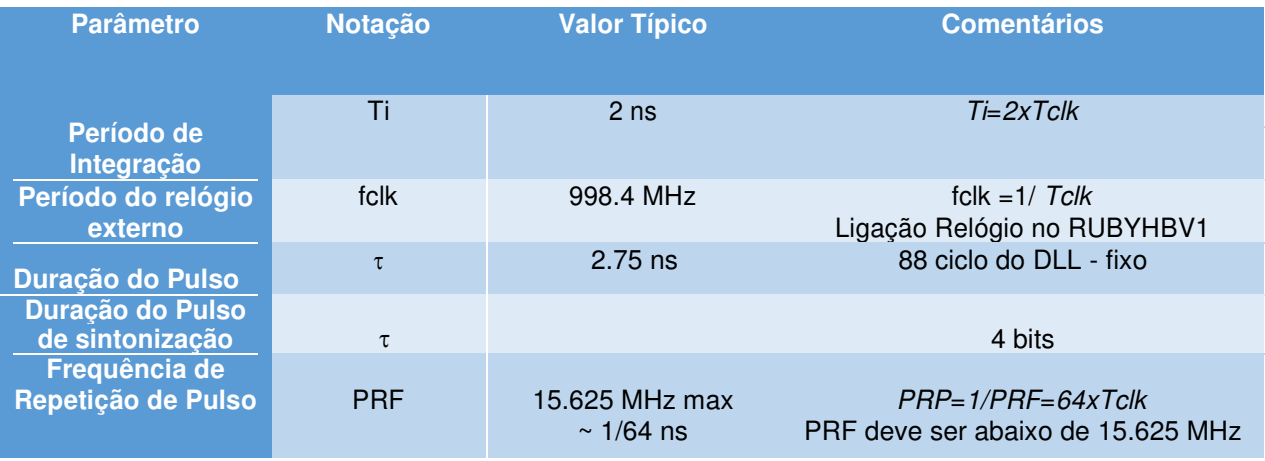

Tabela 1 - Sumário de parâmetros principais do RUBY.

## 2.3 DESCRIÇÃO HIL DO MÉTODO DE AQUISIÇÃO COMPRESSIVA

## UTILIZANDO RUBY ASIC

#### 2.3.1 DESCRIÇÃO DE HARDWARE

A Figura 10 mostra a plataforma geral de hardware prevista para demonstrar os recursos da NUWBS. Além disso, a Figura 11 e a Figura 12 concentram-se na conexão de IOs do RUBYHBV1 na plataforma de demonstração.

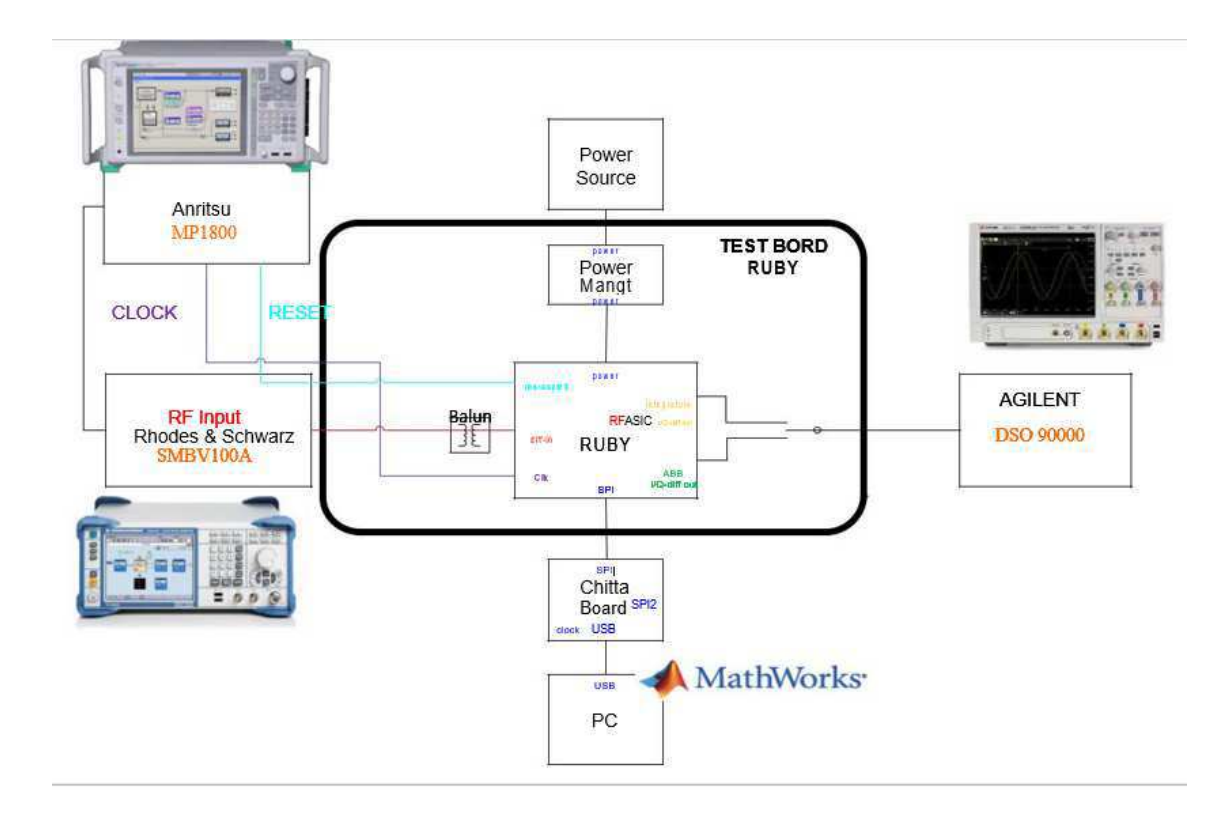

Figura 10 - Plataforma de demonstração da solução NUWBS baseada em RUBYHBV1 ASIC. Fonte: Autoria Própria

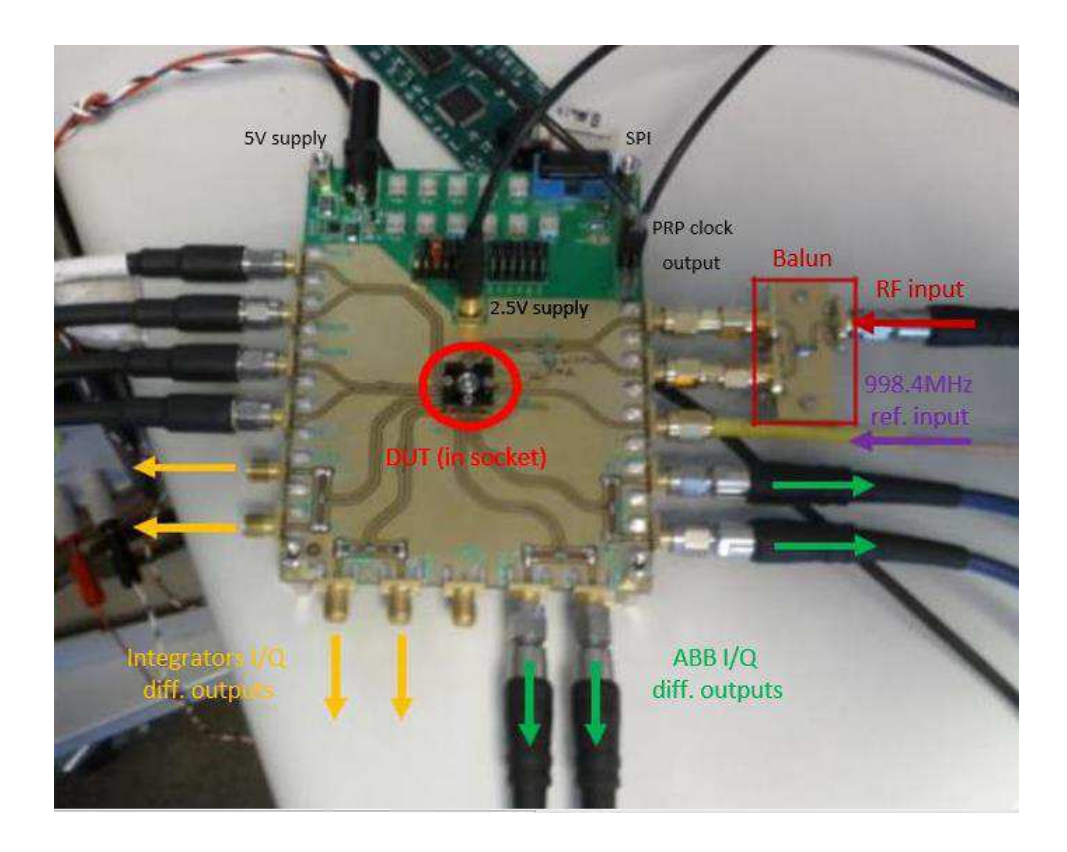

Figura 11 - Zoom na conexão entre RUBYHBV1 ASIC e a plataforma de teste (foto). Fonte: Autoria Própria

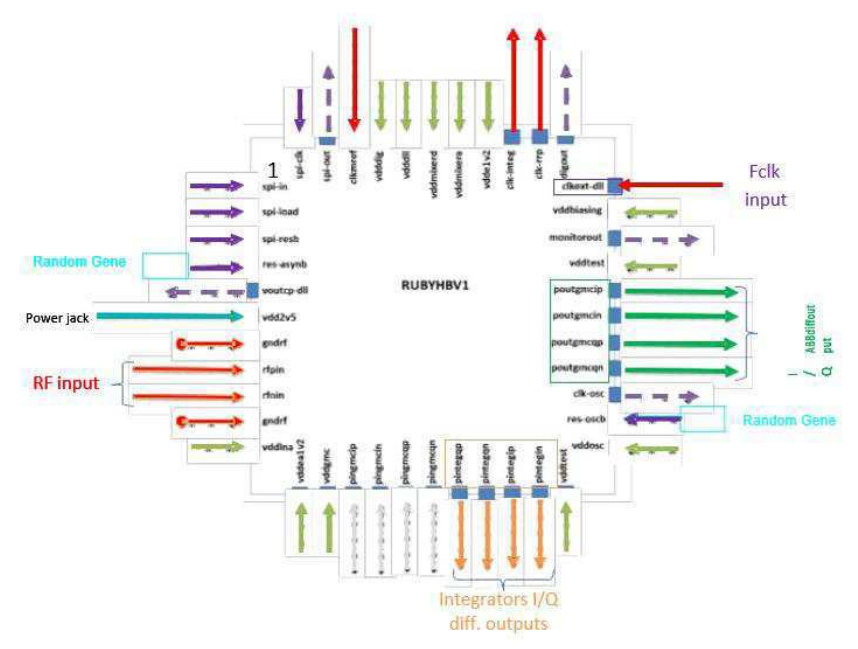

Figura 12 - Zoom na conexão entre RUBYHBV1 ASIC e a plataforma de teste (descrição). Fonte: Masson e Ouvry (2015)

#### 2.3.1.1 EQUIPAMENTO

Para a realização desses testes, as máquinas são conectadas em uma rede Ethernet com o computador e são as seguintes:

#### **DSO Agilent 91204 A**

Osciloscópio digital com 4 canais e um gatilho auxiliar. Cada canal recebe a saída de modulação I / Q fornecida pelo ASIC. O gatilho lê a aquisição interna.

#### **Rohde & Schwarz SMBV 100 A**

Gerador de entrada, esta peça cria um sinal sinusal de alta frequência usado como sinal de entrada do ASIC. A potência e a frequência são os dois principais parâmetros de controle, com valores típicos em torno de -30 dBm e 4 GHz, respectivamente. Depende de um relógio externo de 10 MHz, fornecido pelos seguintes equipamentos.

#### **Tektronix AWG 7122 C**

Gerador de entrada, este instrumento substitui o SMBV como o gerador para a configuração dos testes de análise estatística, pois ele tem um maior passe de banda na faixa de frequência desejada. Outra característica é a possibilidade de criar e enviar a sequência de sinal através de comunicação digital com, neste caso, o MATLAB.

#### **Anritsu MP 1800 A**

Sua função é a geração do relógio do sistema, além de fornecer a referência do relógio para o gerador de entrada. A frequência de relógio típica é de 1 GHz, seguindo um padrão básico de bits alternados. Isso pode ser alterado para um padrão pseudoaleatório para testes futuros.

#### **RUBYHBV1 ASIC**

ASIC de produção interna, desenvolvido primeiramente para a recepção de sinais de impulso do tipo UWB. Suas características se encaixam em nossa aplicação. Possui vários registros, controlados por uma interface SPI chamada "Cheetah". Está acompanhado de uma interface de usuário no MATLAB.

#### 2.3.2 DESCRIÇÃO DE SOFTWARE

A Figura 13 mostra a interface do software dentro do ambiente MATLAB para controlar, investigar e pós-processar informações provenientes do ambiente de hardware relatado na Figura 10.

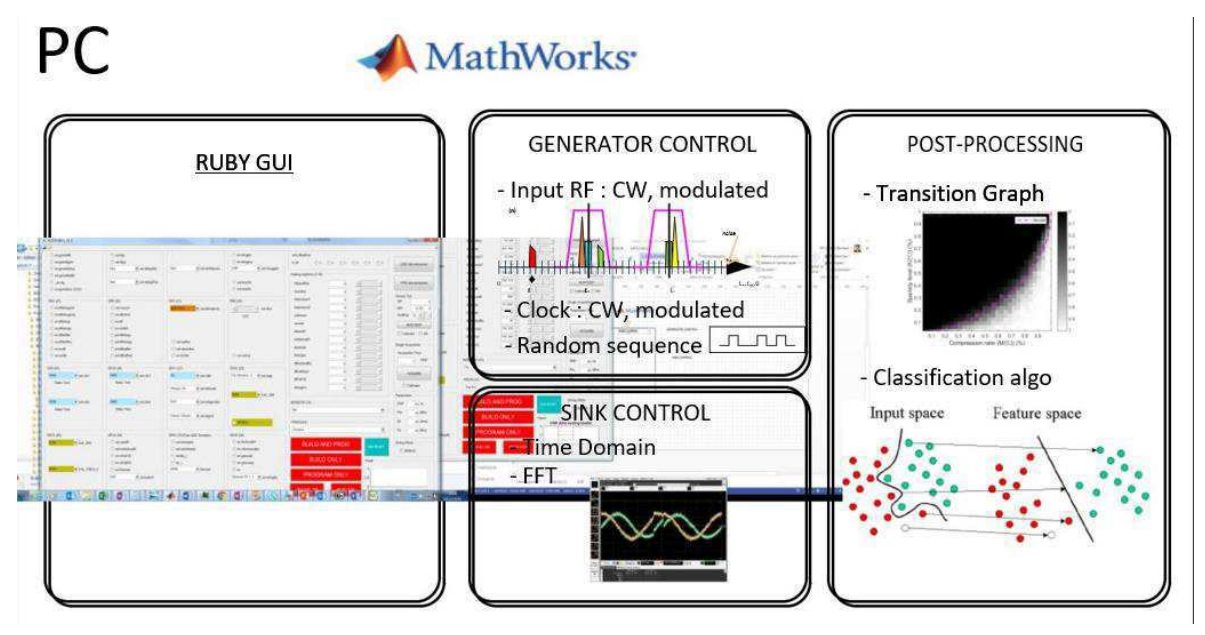

Figura 13 - Foco nos recursos do software utilizado na plataforma de teste. Fonte: Autoria Própria

# 3 TESTES FUNCIONAIS RUBY ASIC

Esta parte foi dividida em quatro funções principais: Primeiro, a aquisição do sinal de saída do circuito adquirido pelo osciloscópio. Em segundo lugar, o comportamento da saída, nomeadamente a sua frequência (**fr**) e tensão, durante as varreduras da frequência de entrada (**f0**). Terceiro, a aquisição da função de transferência para definir a frequência da sequência (**fc**), considerando os efeitos anteriormente medidos dos componentes individuais. Quarto, o envelope real do sinal de sequência para a matriz de aquisição. Por enquanto, os parâmetros do gerador de relógio são deixados como os utilizados nos testes de validação iniciais do chip, em 2015.

## 3.1 EXPLICAÇÃO COMPORTAMENTAL DE MISTURA DE SINAL

### COM FLUXO DE PULSO

O processo simplificado é o seguinte: O sinal de entrada, x, é misturado com uma sequência de pulsos, p, que são basicamente *wavelets*. Em seguida, ele é filtrado por um filtro passa-baixa para reduzir a taxa de amostragem eventual, conforme mostrado na Figura 14:

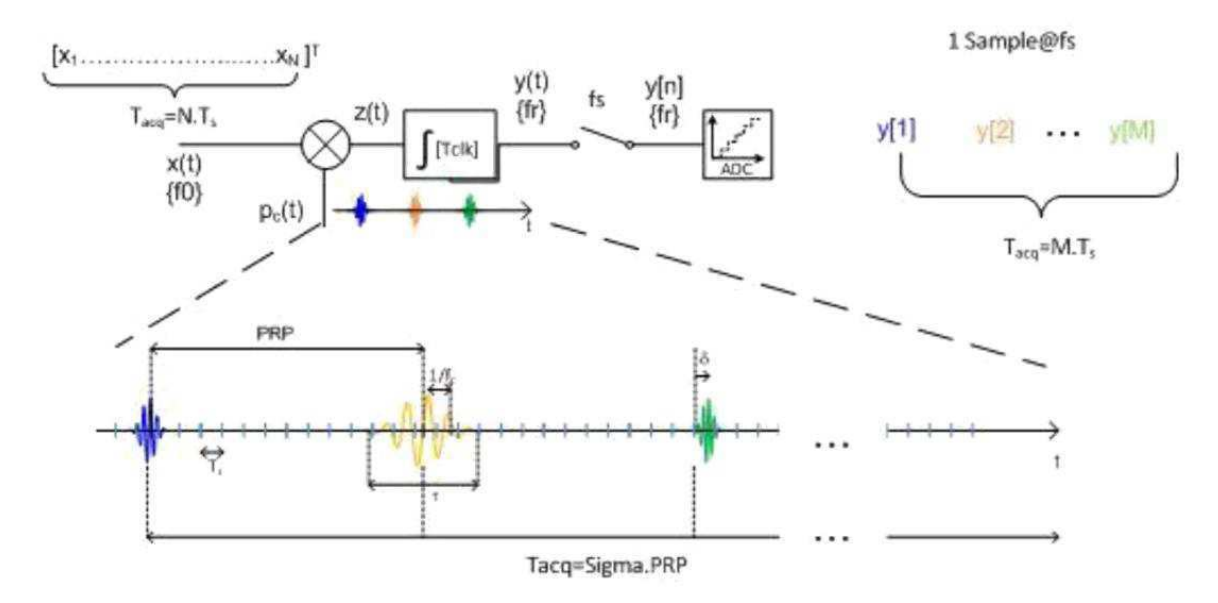

Figura 14 - Arquitetura do hardware simplificada. Fonte: Autoria Própria

$$
z(t) = x(t) p_c(t) = x(t) \sum_{n = -\infty}^{n = +\infty} p(t - nT_p).
$$
 (1)

$$
Z(f) = f_p X(f) * P(f) \sum_{k=-\infty}^{k=-\infty} \delta(f - kf_p)
$$
 (2)

$$
P(f) = \Im\left\{\frac{1}{\sqrt{s}}\psi\left(\frac{t}{s}\right)\right\} = \sqrt{s}\psi(st)
$$
 (3)

$$
Y(f) = Z(f)T_p \sin c(T_p f)
$$
 (4)

Essas equações traduzem, teoricamente, o que acontece a nível comportamental. Basicamente, há a mistura entre os sinais de entrada e *wavelet* seguidos por um filtro passa-baixa, como o integrador, antes da conversão de valores contínuos para valores discretos.

Como consequência, há uma frequência residual que vem da diferença de frequência dos sinais de entrada e misturador e é uma fração do PRF do ASIC em funcionamento:

$$
f_{residual} = \text{mod}\left(\frac{f_0 - f_c}{PRF}\right). \tag{5}
$$

Esse restante adiciona um comportamento mais lento à saída e é um parâmetro importante para a definição da matriz de aquisição.

# 3.2 AQUISIÇÃO TÍPICA DE SINAIS DE ONDAS CONTÍNUAS NA SAÍDA DO INTEGRADOR

#### 3.2.1 DESCRIÇÃO DA CONFIGURAÇÃO TÍPICA

O objetivo deste teste é a análise do sinal de saída e se há igualdade, em uma visão simplificada, com o resultado da entrada senoidal que passa pelo misturador de sequência de pulsos do ASIC em uso. Dois casos são considerados, aquisição individual de cada canal e aquisição diferencial do sinal I e do sinal Q. A entrada foi considerada como constante. Algumas configurações importantes:

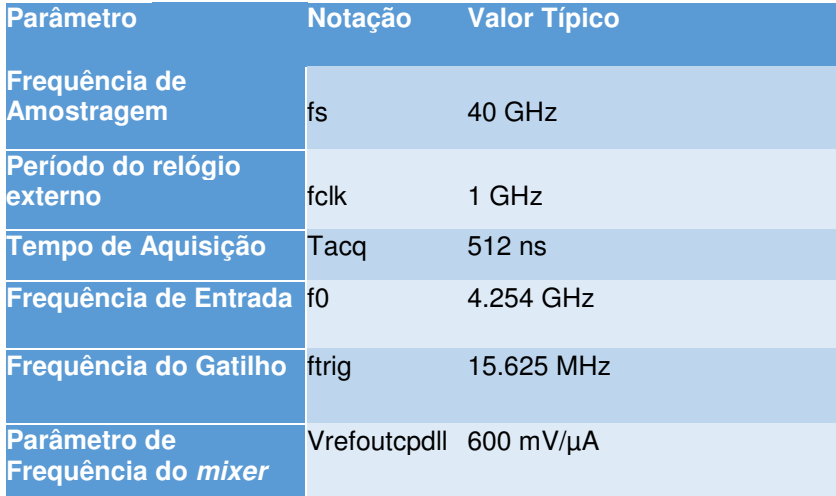

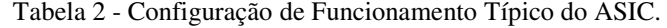

O equipamento em uso: SMBV, DSO, RUBY.

#### 3.2.2 RESULTADOS DAS MEDIÇÕES

O que pode ser visto a seguir são as aquisições de tempo dos dois modos de interesse, 4GM1 e 4GM3, respectivamente. Para o primeiro modo, os pulsos estão presentes e dependem do PRP em uso (64 ns). A diferença de tempo entre cada pulso é igual ao PRP. Esta configuração tem uma relação mais direta com a sequência de mixagem. A Figura 16 é a aquisição do modo diferencial dos pulsos. Azul é a diferença entre os canais 1 e 2 (diferencial I), enquanto o gráfico vermelho é a subtração entre os canais 3 e 4 (diferencial Q). A Figura 15 é de um único canal DSO.

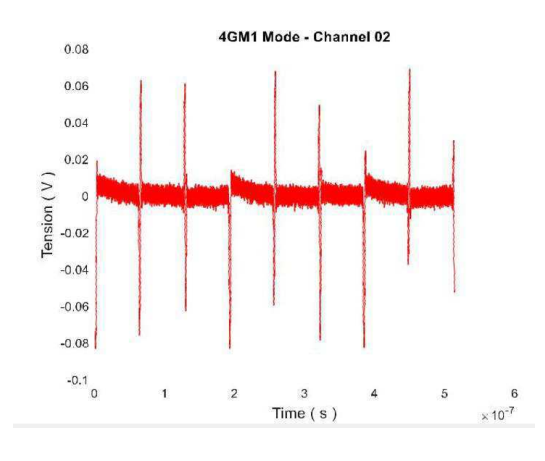

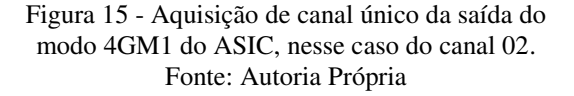

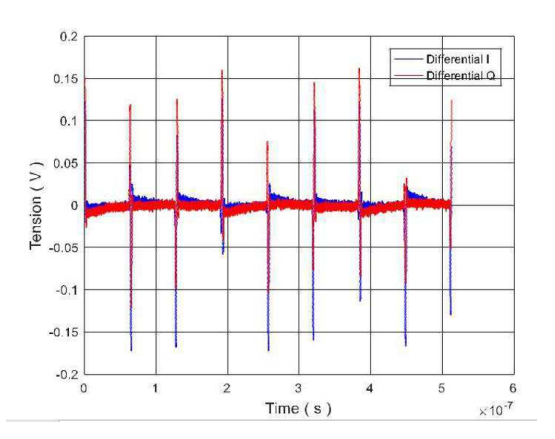

Figura 16 - Saídas diferenciais I e Q do modo 4GM1 do ASIC. Fonte: Autoria Própria

A segunda linha de imagens mostra as aquisições feitas no modo 4GM3, onde ocorre uma integração no circuito. Isso implica um comportamento mais lento, com um tipo residual de saída com uma análise adequada na próxima subseção (3.3). Similarmente à primeira linha, a Figura 17 é de um único canal (CH02). A figura 18 é a aquisição diferencial dos modos I e Q.

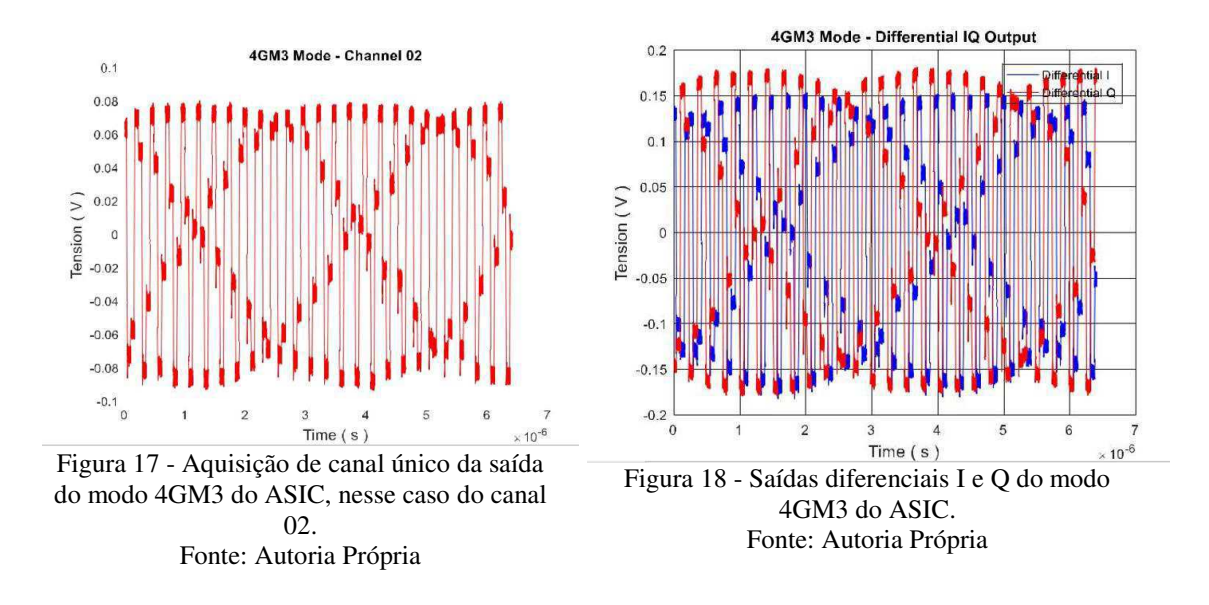

#### 3.2.3 ANÁLISE E INTERPRETAÇÃO

Estes gráficos mostram que, para o modo 1, é possível observar o comportamento do sinal *wavelet*, assim como adquirir sua informação. O espaçamento entre cada pulso é periódico e equivalente ao PRP do ASIC. Permite uma análise dedicada deste sinal.

Para o modo 3, a aquisição de saída mostra os platôs com a duração do PRP do ASIC, bem como a frequência residual esperada do processo. Esta saída será a base para os futuros testes estatísticos.

# 3.3 ANÁLISE DA VARREDURA DA FREQUÊNCIA DO SINAL DE ENTRADA (F0)

#### 3.3.1 DESCRIÇÃO DA CONFIGURAÇÃO

Nesta parte, a frequência de entrada (**f0**) é varrida em torno da frequência central do modo ativo ASIC. Aqui, medições tanto da frequência residual (**fr**) como da amplitude da saída são obtidas para encontrar a relação entre cada variável e a **f0**. Algumas configurações importantes:

| <b>Parâmetro</b>                   | <b>Notação</b> | <b>Valor Típico</b> |
|------------------------------------|----------------|---------------------|
| Frequência de<br><b>Amostragem</b> | fs             | 40 GHz              |
| Período do relógio<br>externo      | fclk           | 1 GHz               |
| Degrau de Frequência               | f              | $1.6$ MHz           |
| Alcance da Frequência              |                | $[3.4: f:5]$ GHz    |
| <b>Frequência de Gatilho</b>       | ftrig          | 15.625 MHz          |

Tabela 3 - Configuração para medição da frequência residual em função da frequência do sinal de entrada.

Os equipamentos em uso são: DSO, SMBV, RUBY.

O objetivo é a análise da frequência residual e dos comportamentos de tensão. O primeiro para adaptar a matriz de aquisição e o segundo para fazer uma melhor validação da função de transferência.

#### 3.3.2 RESULTADOS DAS MEDIÇÕES

As primeiras medições estão relacionadas com a frequência residual do produto e sua comparação com os resultados simulados. A figura 19 e a figura 20 mostram a simulação e as medidas, respectivamente:

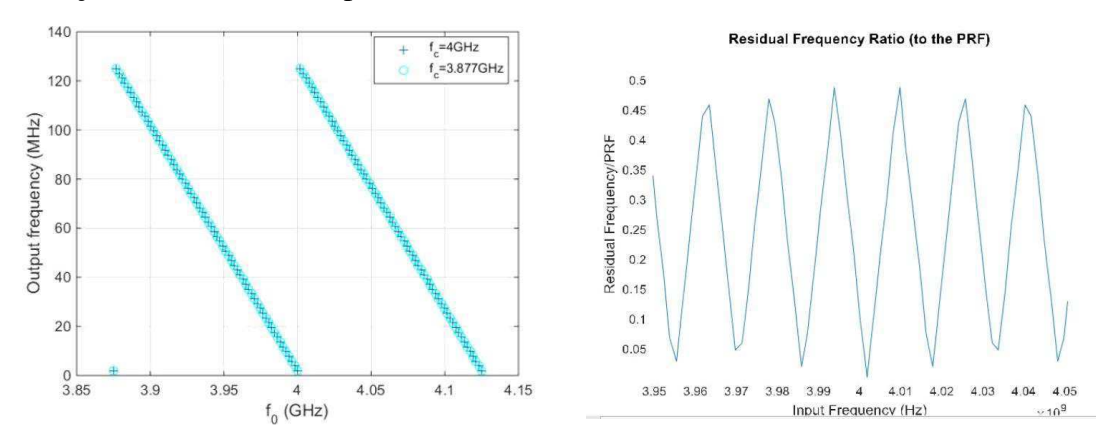

Figura 19 - Frequência residual simulada em função da frequência do sinal de entrada com um PRF de 125 MHz. Fonte: Pelissier (2017)

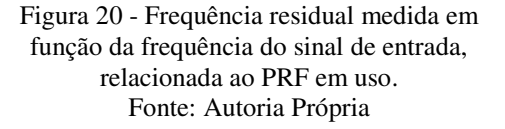

O segundo tipo de dados mostra o comportamento da amplitude de saída durante a varredura de frequência da entrada do seio, conforme apresentado na Figura 21 e na Figura 22:

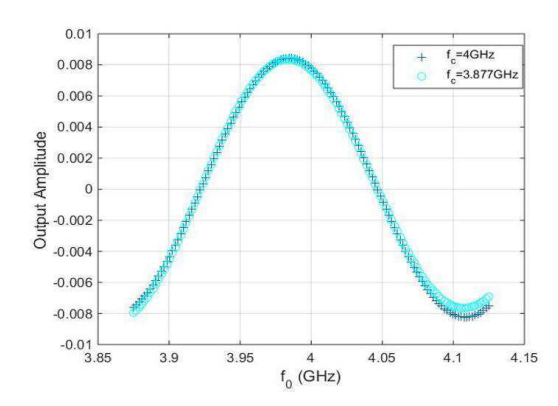

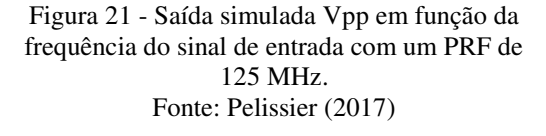

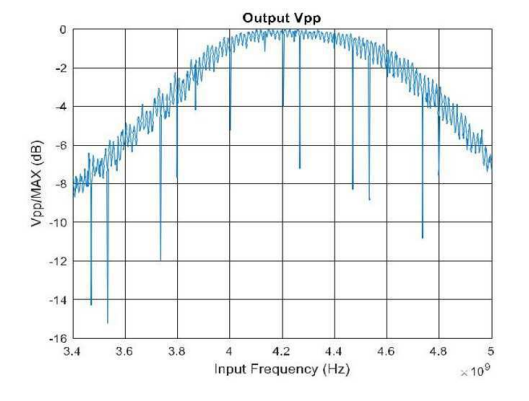

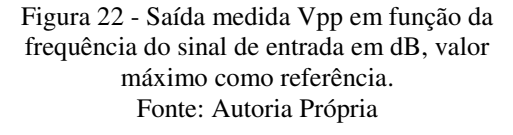

#### 3.3.3 ANÁLISE E INTERPRETAÇÃO

A simulação previu dois comportamentos distintos para a saída residual do modo 4GM3. O primeiro está relacionado com a frequência de saída, chamada frequência residual (**fr**). Seu comportamento simulado é cíclico, com um "período" igual ao PRF na faixa de frequência de entrada (**f0**). A frequência máxima alcançada depende do PRF.

O segundo ponto analisado é a amplitude de tensão da saída. A simulação mostra um comportamento curvo, com um pico em torno de 4,2 GHz, como visto na primeira linha de imagens.

Os testes de plataforma mostram resultados semelhantes, levando em consideração o fato de que o PRF simulado é de 125 MHz e o implementado é de 15,625 MHz. Isso leva a um comportamento mais rápido na frequência, em que os valores máximos atingem cerca de metade do PRF, mantendo sua característica cíclica. Por outro lado, o comportamento da tensão é mais lento, mas segue a mesma tendência anteriormente simulada.

## 3.4 FUNÇÃO TRANSFERÊNCIA

#### 3.4.1 MEDIÇÃO DA FUNÇÃO TRANSFERÊNCIA TÍPICA

#### 3.4.1.1 DESCRIÇÃO DA CONFIGURAÇÃO

Este teste tem como objetivo medir a função de transferência da saída entre o ganho de saída e o valor da frequência. É baseado nas medições dos parâmetros de saída durante uma varredura **f0**, levando em consideração os efeitos trazidos pelo ASIC. Estes valores foram definidos desde a concepção e validados durante os testes originais para demonstrar o circuito. Algumas configurações importantes:

| Parâmetro                          | <b>Notação</b> | <b>Valor Típico</b> |
|------------------------------------|----------------|---------------------|
| Frequência de<br><b>Amostragem</b> | fs             | 40 GHz              |
| Período do relógio<br>externo      | fclk           | 1 GHz               |
| Degrau de Frequência               | $\mathbf f$    | $1.6$ MHz           |
| Alcance de Frequência              |                | $[3.4: f:5]$ GHz    |
| <b>Frequência de Gatilho</b>       | ftrig          | 15.625 MHz          |

Tabela 4 - Configuração Típica para caracterização da função de transferência.

Os equipamentos em uso são: DSO, SMBV, RUBY.

#### 3.4.1.2 RESULTADOS DAS MEDIÇÕES

Os resultados esperados são aqueles dos testes de validação do ASIC, feitos em 2015. O resultado presente é exibido à direita e mostra um comportamento similar com um deslocamento de frequência de uma disposição de registro pequena, mas diferente, relacionada ao ganho. A Figura 23 mostra os resultados originais do teste e a Figura 24 mostra os medidos neste estágio:

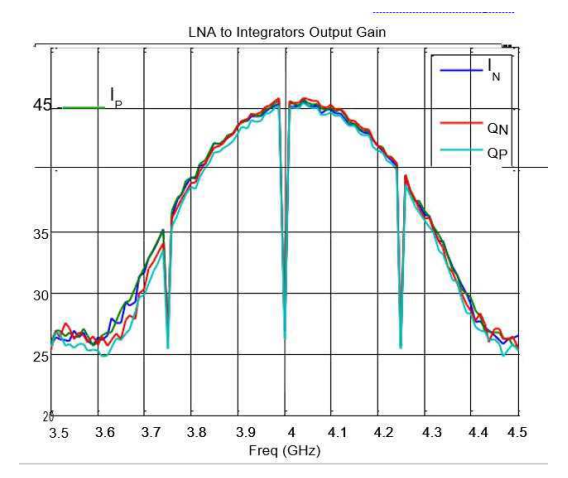

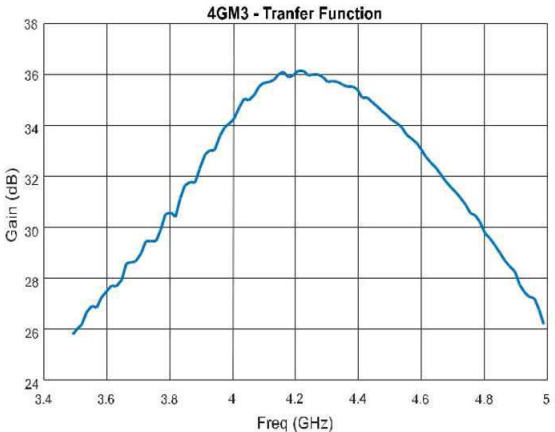

Figura 23 - Ganho de saída medido, de testes originais em 2015. Fonte: Masson e Ouvry (2015)

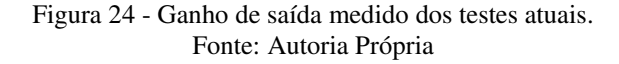

#### 3.4.1.3 ANÁLISE E INTERPRETAÇÃO

O comportamento geral é confirmado com duas observações. O primeiro é o offset de frequência entre os dois gráficos. Isto acontece devido a uma diferença no registro relacionada ao ganho do circuito, na configuração atual são utilizados parâmetros prédefinidos para o modo utilizado.

O segundo ponto é a falta de picos de atenuação observados. Esses picos são gerados quando a frequência residual é igual a zero ou tende a ela. Nosso caso pode ser explicado como uma redução da precisão da varredura de frequência, porém o fenômeno de atenuação já é observado em nosso teste anterior na Figura 22.

#### 3.4.2 FUNÇÃO TRANSFERÊNCIA COMO FUNÇÃO DA FREQUÊNCIA DE RELÓGIO (FCLK):

#### 3.4.2.1 DESCRIÇÃO DA CONFIGURAÇÃO

Este teste define a função de transferência em diferentes frequências de relógio (**fclk**) na mesma faixa de frequência. O objetivo é descobrir como a função de transferência se deforma e os limites do funcionamento do circuito. Algumas configurações importantes:

O equipamento em uso é: DSO, SMBV, MP, RUBY.

Tabela 5 - Configuração para a medição da Função Transferência em função da Frequência do Relógio.

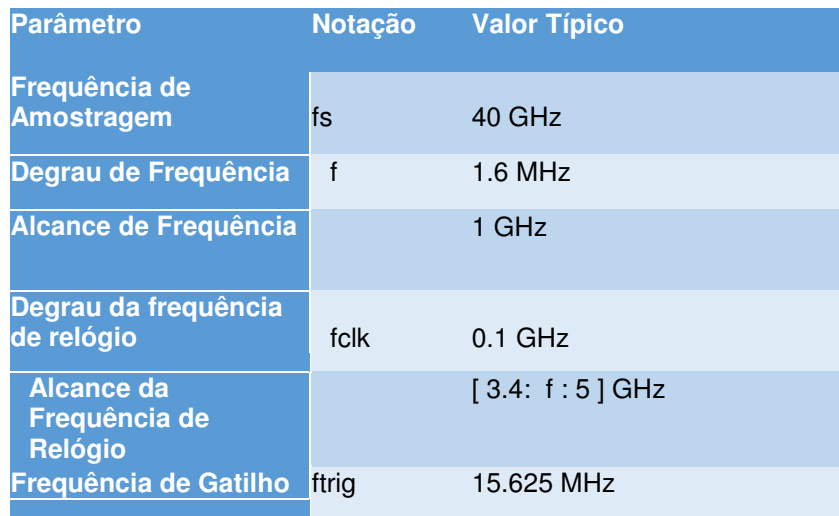

Não há valores específicos esperados para este teste, pois seu objetivo é descobrir até que ponto o relógio pode ir do valor de referência. Isso permitiria um maior PRF e, consequentemente, operações mais rápidas durante a implementação do método.

#### 3.4.2.2 RESULTADOS DAS MEDIÇÕES

Como mostrado abaixo na Figura 25, a frequência do pico de tensão cresce em função do relógio até fclk = 1,4 GHz, onde de repente há uma redução e então sua forma colapsa em fclk = 1,5 GHz. O gráfico estabiliza novamente em fclk = 1,6 GHz. Após 1,7 GHz, não foi possível fazer novas aquisições devido a limitações de hardware.

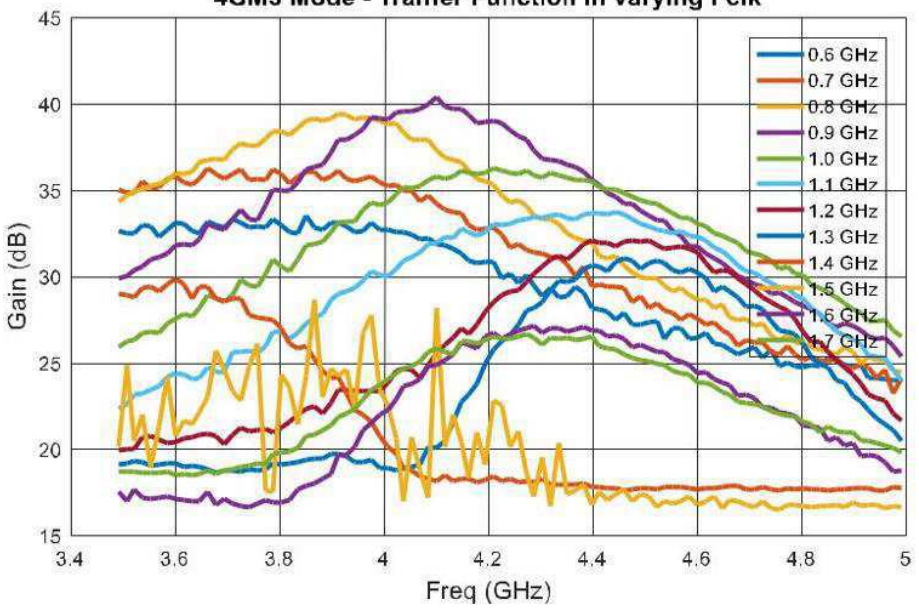

4GM3 Mode - Tranfer Function in varying Fclk

Figura 25 - Saída medida Vpp em função da frequência do sinal de entrada, em dB. Fonte: Autoria Própria

#### 3.4.2.3 ANÁLISE E INTERPRETAÇÃO

Estes resultados mostram que o limite do RUBY é de cerca de 1,7 GHz para o seu sinal de relógio, com uma deformação considerável a 1,5 GHz. No entanto, as razões específicas não são de interesse para este projeto. A variação do PRF do ASIC não é relevante, crescendo aproximadamente 10% em uma frequência 50% maior que o relógio nominal.

A alteração observada só poderia trazer mais problemas durante o processamento de dados, porque a proporção de 8 vezes entre os PRFs simulado e de hardware seria perdida. Este teste mostra, no entanto, a frequência máxima do relógio do ASIC, um valor não conhecido anteriormente.

## 3.5 EXTRAÇÃO DO ENVELOPE DE PULSO

#### 3.5.1 DESCRIÇÃO DA CONFIGURAÇÃO

Este teste é baseado no princípio de que a sequência de mixagem do ASIC é uma sequência de pulsos, cada um com um envelope gaussiano. A teoria prevê um contorno gaussiano perfeito, mas estamos interessados no envelope da vida real gerado.

| <b>Parâmetro</b>                    | <b>Notação</b>  | <b>Valor Típico</b>                            |
|-------------------------------------|-----------------|------------------------------------------------|
| Frequência de<br><b>Amostragem</b>  | fs              | 40 GHz                                         |
| Período de relógio<br>externo       | fclk            | $1$ GHz                                        |
| Frequência de Entrada f0            |                 | 4.26 GHz                                       |
| <b>Tempo de Aquisição</b>           | Tacq            | $20$ ns<br>Tacq <sup>*</sup> fs = $800$ pontos |
| Frequência de<br>Repetição de Pulso | <b>PRF ASIC</b> | 15.625 MHz                                     |

Tabela 6 - Configuração para medição do envelope gaussiano gerado pelo ASIC.

O teste é dividido em dois procedimentos para ser validado. Em uma abordagem, um único pulso será adquirido em um **Tacq** e os demais pontos serão somados ao total de 16348 pontos (512 ns) com amplitude zero. A partir disso, uma FFT do MATLAB será comparada aos resultados simulados. A segunda abordagem é a aquisição múltipla de um único pulso para formar seu envelope.

Ambos os casos são implementados na configuração diferencial.

O objetivo desses testes é primeiro validar o comportamento correspondente e, mais importante, definir a função de envelope real do pulso. Isso permitirá a criação da matriz de aquisição para a parte de reconstrução dos testes.

#### 3.5.2 RESULTADOS DAS MEDIÇÕES

Na Figura 26, temos os resultados da FFT calculados pelo MATLAB e o envelope simulado. A figura 27 representa as medidas de múltiplos pulsos no tempo para formar o envelope.

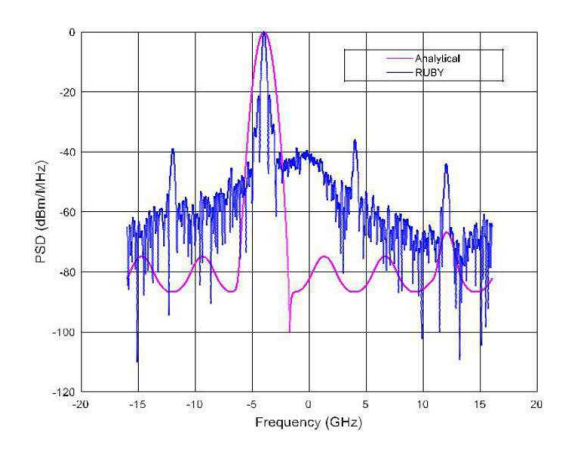

Figura 26 - Comparação entre FFT da aquisição temporal e envelope simulado. Fonte: Autoria Própria

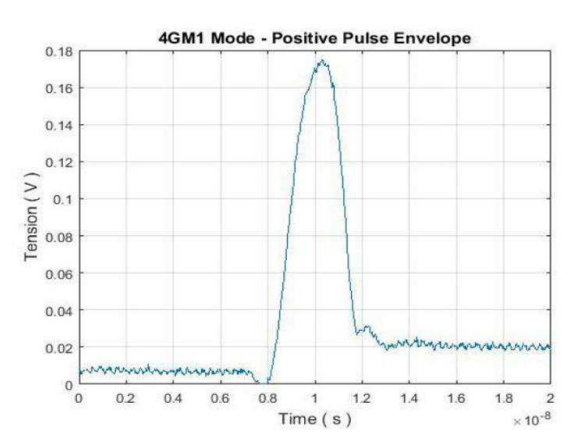

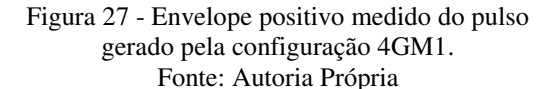

Esse mesmo envelope contorna o sinal do domínio da frequência, como esperado da teoria.

#### 3.5.3 ANÁLISE E INTERPRETAÇÃO

Como esperado, o envelope do sinal *wavelet* converge para uma gaussiana, mas não é exatamente igual. Com a função empírica, a matriz de aquisição pode ser adaptada para satisfazer a aplicação na vida real.

Esta medida, junto à frequência central (**fc**) da função de transferência, caracteriza as propriedades do sinal de sequência para a validação do método de CS estudado.

## 3.6 CONCLUSÃO DOS TESTES FUNCIONAIS

Passando pelos testes de caracterização do RUBY, os dois principais objetivos foram atingidos. O primeiro é o estudo e familiarização com o ASIC. O segundo é a extração dos parâmetros para adaptar a matriz de aquisição para o processamento de dados e análise estatística.

Fomos capazes de determinar os principais parâmetros, como o comportamento da frequência central (**fc**) e envelope, bem como os ciclos de frequência residual (**fr**), que permitirão a comparação entre os parâmetros simulados e as medições para ajuste posterior.

Como observação, a configuração do ASIC foi simplificada usando a configuração predefinida. Existem outros modos que podem oferecer diferentes possibilidades de ajuste, mas estão fora do interesse principal deste estudo. Embora deixe um caminho potencial para uma análise mais aprofundada.

# 4 GRÁFICO DE TRANSIÇÃO DA SOLUÇÃO

# NUWBPS

## 4.1 CONFIGURAÇÃO DO GRÁFICO DE TRANSIÇÃO

Para a geração do gráfico de transição, a configuração foi atualizada. O equipamento AWG 7122C tomou o lugar como gerador de sinal, uma vez que satisfaz as necessidades para esta aplicação com geração multi-tons na frequência de GHz. A figura 28 representa a nova configuração:

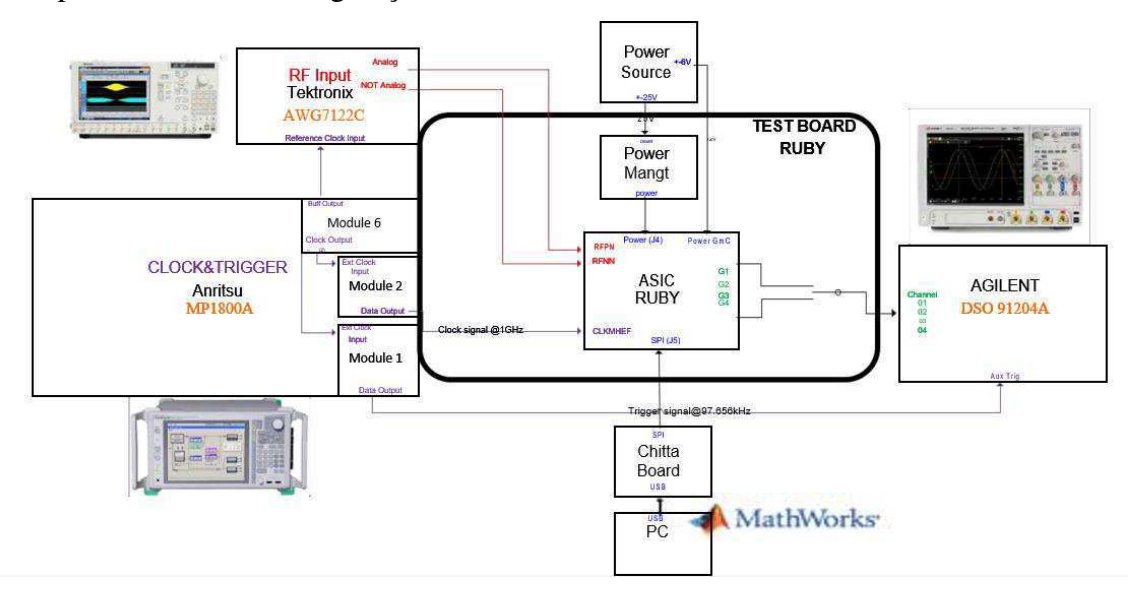

Figura 28 - Banco de testes atualizado para a geração do Gráfico de Transição. Fonte: Autoria Própria

### 4.2 GERAÇÃO DE SINAL ESPARSO

Com a nova configuração, a geração do sinal de entrada se torna um problema principal para garantir a análise. Como mencionado anteriormente, há uma diferença entre os PRFs simulados e de hardware. Para isso, o sinal de entrada deve ser repetido 8 vezes com deslocamentos de tempo proporcionais.

Esses deslocamentos de tempo compensarão o espaçamento PRP do ASIC entre as *wavelets* geradas pelo ASIC. No entanto, exigirá processamento de dados dedicado a reorganizar o sinal para que ele se torne semelhante ao sinal simulado.

Através do MATLAB, uma sequência com 8 sinais de entrada deslocados no tempo é definida para ser gerada pelo AWG 7122 C. No entanto, para assegurar que os sinais sejam acionados e permaneçam estáveis no monitor do DSO, é adicionado um preâmbulo. Este preâmbulo é uma sequência de zeros com um múltiplo de duração de **Tacq**.

A figura 29 representa o sinal resultante. A primeira parte são os dados de interesse repetidos 8 vezes com os turnos de tempo e depois o preâmbulo segue. Como observação, a frequência de amostragem do equipamento é de 12 GHz, ou seja, gerando um sinal distorcido na faixa de frequência de uso. Logo, a adição de um filtro de banda centrado a 4 GHz na sua saída foi necessária.

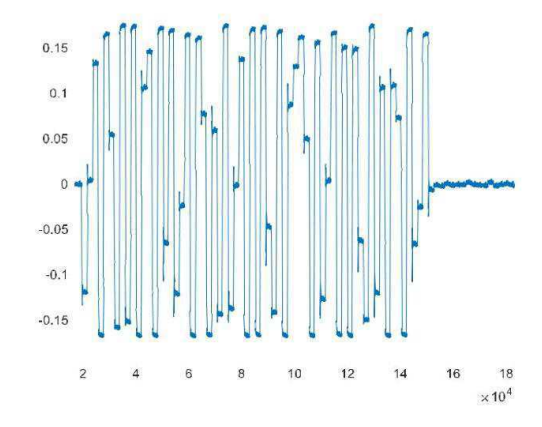

Figura 29 - Sinal de entrada definido pelos deslocamentos temporais e o preâmbulo. Fonte: Autoria Própria

### 4.3 AQUISIÇÃO COMPRESSIVA

#### 4.3.1 OBJETIVO

O segundo estágio da configuração do HIL para medir o Gráfico de Transição é a aquisição e processamento do sinal, como a saída para o RUBY ASIC (no modo GM3).

Devido a uma diferença entre o PRF simulado e o PRF do ASIC, sendo o primeiro muito baixo em comparação ao último, bem como a sincronização de hardware, uma sequência de etapas é implementada usando o MATLAB para processar os dados:

- 1. **Aquisição e Truncamento de Dados**: Aquisição e truncamento da variável "**Data**" com comprimento **it\_stat \* Nscope**;;
- 2. **Interpolação de Dados**: Interpolação para a frequência de amostragem desejada para gerar o vetor **"Int\_Data" (it\_stat \* N)**;
- 3. **Identificação do Preâmbulo**: Preâmbulo adicionado para a determinação dos coeficientes **Sigma** é identificado e somente os dados serão concatenados;
- **4. Reformulação dos dados**: Remodelagem em função dos comprimentos do PRP do ASIC para um vetor tridimensional **"Reshape\_Data" (lg\_PRP\_ASIC x Sigma\_ASIC x it\_stat)**;
- **5. Concatenação de Vetor de Medição Compressiva**: Formação do vetor de medição de compressão "**y\_full**";
- **6. Alinhamento de Fase**: Fazemos com que a fase inicial do sinal adquirido e processado seja igual à do modelo.

Cada estágio é apresentado com seus resultados. Como um meio de validação, um algoritmo guloso clássico chamado algoritmo de busca ortogonal de correspondência (OMP) é usado para recriar o sinal de entrada por reconstrução usando os dados comprimidos e compará-los ao sinal real.

#### 4.3.2 DESCRIÇÃO DA CONFIGURAÇÃO TÍPICA

O equipamento em uso é o AWG 7122 C, o MP 1800 A e o DSO 91204 A. Todos eles são controlados remotamente pelo MATLAB em uma rede local Ethernet. O AWG é programado para gerar o sinal e a função do DSO é sua aquisição, respeitando as restrições de gatilho. O MP 1800 A gera todos os sinais de sincronização e o **fclk**.

| <b>Parâmetro</b>                           | <b>Notação</b> | <b>Valor Típico</b>               |
|--------------------------------------------|----------------|-----------------------------------|
| Frequência de                              |                |                                   |
| <b>Amostragem</b>                          | fs             | 32 GHz                            |
| Frequência de<br><b>Amostragem DSO</b>     | fs scope       | 40 GHz                            |
| Frequência de<br><b>Amostragem do AWG</b>  | fs awg         | 12 GHz                            |
| Período de Relógio                         |                |                                   |
| <b>Externo</b>                             | fclk           | 1 GHz<br>$(=\frac{1}{5}32)$       |
| <b>Tempo de</b><br>Aquisição               | Tacq           | 64*PRP=2 <sup>6</sup> *PRP=512 ns |
| Número de<br><b>Pontos</b>                 | N              | $2^{8*}2^6=2^{14}=16384$          |
| Número de Pontos<br><b>Adquiridos</b>      | <b>Nscope</b>  | N*fs_scope/fs=20480               |
| Número de<br><b>Pontos</b>                 |                |                                   |
| <b>Gerados</b>                             | Nawg           | N*fs awg/fs=6144                  |
| <b>Interações Estatísticas</b>             | It stat        | 64                                |
| Período de Repetição de<br><b>Pulso</b>    | <b>PRP</b>     | 8 <sub>ns</sub>                   |
| Frequência de Repetição de<br><b>Pulso</b> | <b>PRF</b>     | <b>125 MHz</b>                    |
| Número de Coeficientes                     | Sigma          | Tacq/PRP=64                       |
| Período de Pulso do ASIC                   | PRP ASIC       | 64 ns                             |
| Frequência de Pulso do<br><b>ASIC</b>      | PRF ASIC       | 15.625 MHz                        |
| Número de Coeficientes do<br><b>ASIC</b>   |                | Sigma ASIC Tacq/PRP ASIC=8        |
| Frequência de Entrada<br>$(K=1)$           | f <sub>0</sub> | (2163:2226)*fres (Aleatório)      |

Tabela 7 - Tabela de Parâmetros da Configuração de Aquisição Compressiva.

Utilizamos o canal AUX como sinal de gatilho da aquisição diferencial, no modo de detecção de borda positiva. Seu nível é mantido em torno de 200 mV, mas pode ser ajustado manualmente para necessidades eventuais.

Há uma única aquisição com uma sequência formada pelo sinal de entrada concatenado consigo mesmo sete vezes (8 entradas juntas), cada vez com um deslocamento de tempo igual a PRP. Um preâmbulo de comprimento **2 \* Nawg** é adicionado, com um comprimento total de **(8+2) \* Nawg**. Logo após a aquisição, os dados são interpolados, pois o DSO tem uma taxa de amostragem **fs\_scope** de 40 giga amostras por segundo. Nós, assim, interpolamos para ajustar ao **fs**.

A relação entre os dois PRPs é 8 e permite uma abordagem simples baseada em um efeito estroboscópio. A diferença nos valores do PRP e do PRP do ASIC força a adaptação do sinal antecipadamente. Outra característica do sinal é que ele é formado por platôs constantes, cada um do comprimento do PRP do ASIC, então processamos a saída da sequência anterior e pegamos os valores de intervalos iguais ao PRP, assumindo que ele esteja contido em um platô constante. Isso faz **Sigma\_ASIC** coeficientes por sinal.

A ação a seguir é concatenar as 8 aquisições alternadamente, de modo que cada intervalo PRP de uma determinada aquisição mantenha uma distância do PRP de um ASIC.

O passo final é obter o valor médio de cada platô com um comprimento igual ao PRP, tendo uma representação adequada do sinal nesse comprimento temporal.

#### 4.3.3 RESULTADOS DAS MEDIÇÕES

#### 4.3.3.1 AQUISIÇÃO E TRUNCAMENTO DE DADOS

As primeiras medições foram feitas no caso  $K = 1$ .

O primeiro passo é a aquisição do sinal exibido no DSO, feito em um tempo total **it\_stat \* Tacq** (32,8 µs), com interesse estatístico mais adiante. O DSO, no entanto, adquire cerca de 4 pontos adicionais então os dados devem ser truncados logo após para ajustar o número estimado de pontos **it\_stat \* Nscope**. A Figura 30 ilustra os dados em um único intervalo **Tacq**:

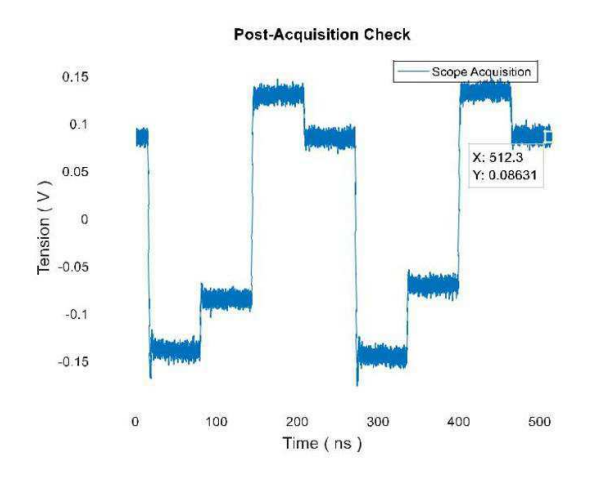

Figura 30 - Dados adquiridos em um Tacq com fs\_scope = 40 GHz como taxa de amostragem. Fonte: Autoria Própria

#### 4.3.3.2 INTERPOLAÇÃO DE DADOS

Isto é seguido por um procedimento de interpolação onde a frequência de amostragem é reduzida de **fs\_scope** para fs, ou **it\_stat \* Nscope** pontos para **it\_stat \* N** pontos, e a Figura 31 mostra a comparação entre os dados interpolados e os dados adquiridos:

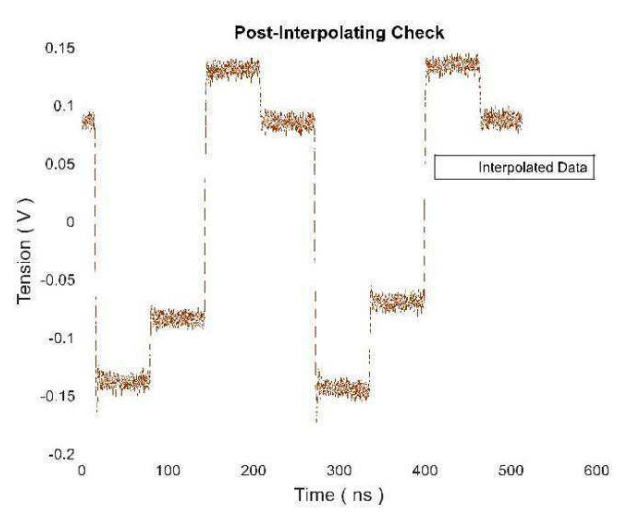

Figura 31 - Dados interpolados em um Tacq com fs = 32 GHz como taxa de amostragem. Fonte: Autoria Própria

#### 4.3.3.3 IDENTIFICAÇÃO DE PREÂMBULO

O segundo passo é a identificação do preâmbulo de dados, definido como uma sequência de zeros com uma duração de **2 \* Tacq**. O método utilizado é encontrar a localização global do preâmbulo pela derivada do sinal, em que os índices com coeficientes baixos são determinados como os pontos de interesse. A parte final é o cálculo da integral do sinal original e a identificação da primeira rampa que passa por um limiar definido.

A Figura 32 mostra o sinal original com um período total de **(8 + 2) \* Tacq** adquirido em uma janela duas vezes maior pelo DSO, o azul é o canal diferencial I e o laranja é o canal Q. Os asteriscos (\*) representam os primeiros platôs de interesse e as cruzes (+) representam os locais dos índices de preâmbulo de referência. A Figura 33 mostra os dados truncados a partir da posição de asterisco com duração de **8 \* Tacq**, igual aos dados de interesse. Os pontos vermelhos são os coeficientes Sigma que representam o sinal antes da compressão:

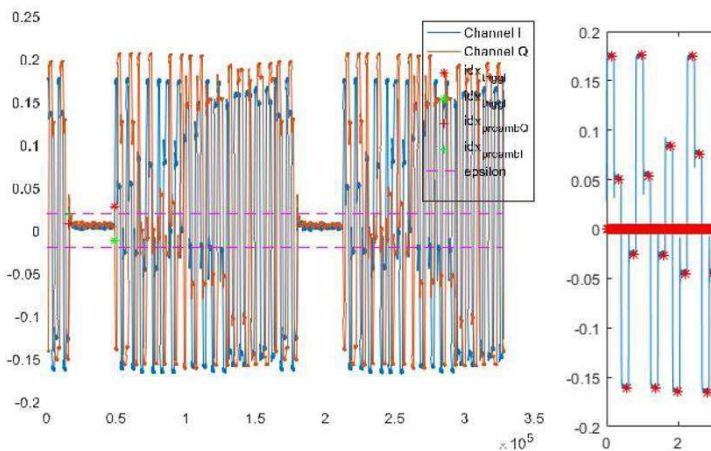

**Truncated Data Selected Sample**  $\overline{0}$  $\overline{2}$  $\overline{4}$  $6\overline{6}$ 8  $10$  $12$  $14$  $\times 10^4$ 

Figura 32 - Canais I e Q e o índice de gatilho usado como referência para o início dos dados truncados. Fonte: Autoria Própria

Figura 33 - Dados truncados e os valores usados para formar a variável y\_full posteriormente. Fonte: Autoria Própria

#### 4.3.3.4 REFORMULAÇÃO DOS DADOS

O quarto passo é a reformulação dos dados, dividindo os dados em blocos **Tacq**, sub-divididos em blocos PRP do ASIC. Isso cria uma matriz 3D de dimensões **lg\_PRP\_ASIC x Sigma\_ASIC x it\_stat**, onde **lg\_PRP\_ASIC** é o número de pontos no intervalo dado, proporcional à taxa de amostragem **fs**. Figura 34 e Figura 35 mostram os resultados.

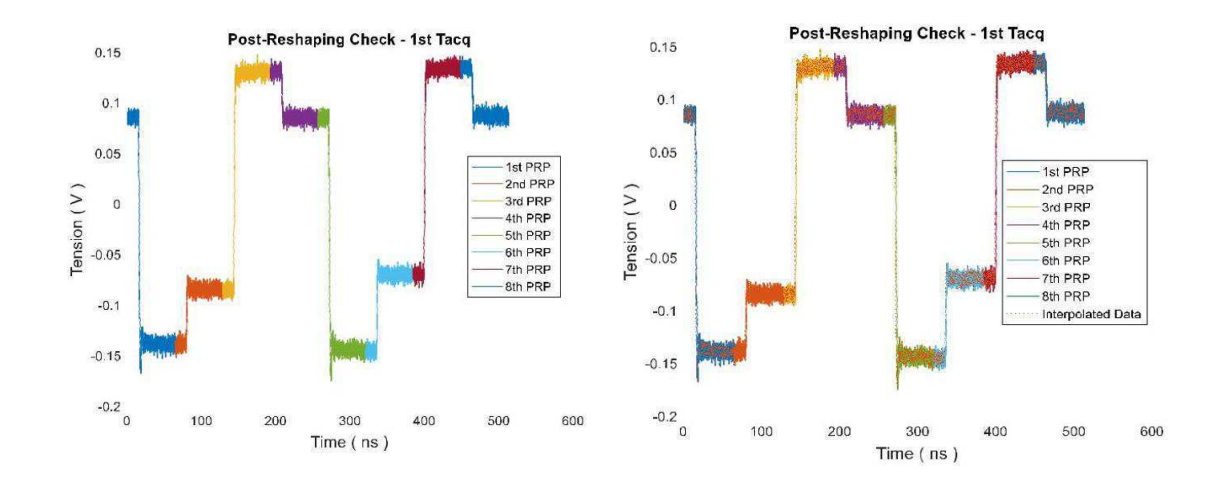

Figura 34 - Dados reformulados em um Tacq com RPR\_ASIC blocos. Fonte: Autoria Própria

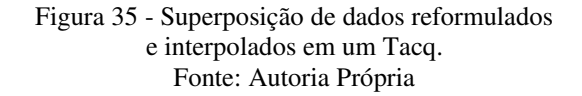

#### 4.3.3.5 CONCATENAÇÃO DO VETOR DE MEDIÇÕES COMPRESSIVAS

O quinto passo é o processamento de dados, onde é gerado um novo sinal com uma frequência percebida de PRF, ou seja, oito vezes o PRF do ASIC. Existem duas formas de representação chamadas "**y\_full**" e "**y\_over**". "**y\_over**" refere-se à amostragem de comprimentos de PRP em cada platô e, em seguida, os segmentos são concatenados de acordo. "**y\_full**" é um passo além, no qual um único ponto de cada patamar é tomado, o ponto médio, para concatenar e construir uma matriz dos coeficientes sigma que representam o sinal em **Tacq**. Figura 36 e Figura 37 representam cada variável:

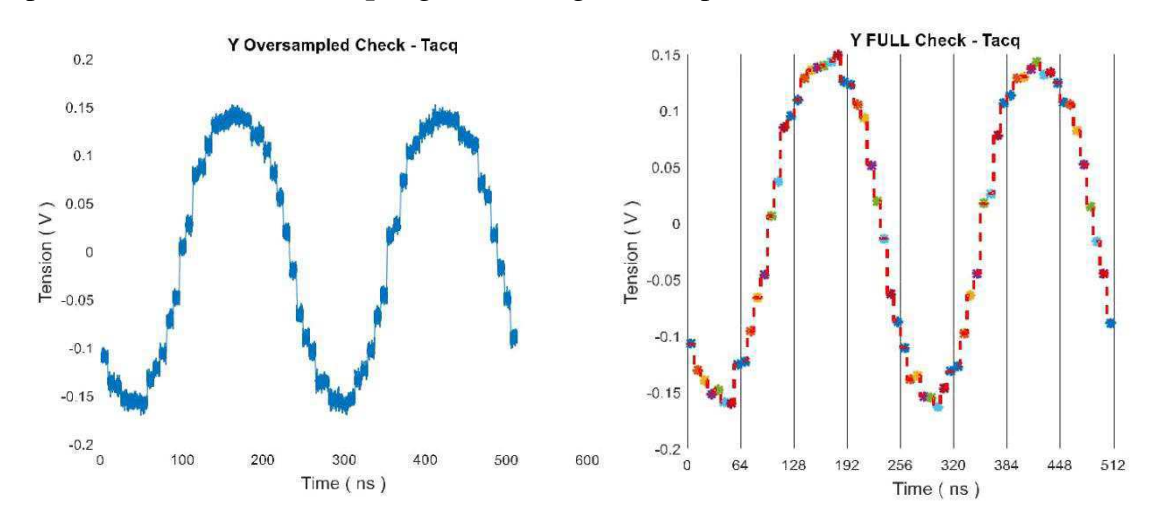

Figura 36 - Y sobre-amostrado em um Tacq, onde 8 diferentes aquisições são usadas para sua construção. Fonte: Autoria Própria

Figura 37 - y\_full em um Tacq com uma representação em asteriscos pelo MATLAB. Fonte: Autoria Própria

Como etapa adicional, a verificação do vetor de compressão gerado "**y\_full**" é feita comparando-o com o resultado simulado com os mesmos parâmetros iniciais.

4.3.3.6 COMBINANDO COM A MATRIZ DE AQUISIÇÃO TEÓRICA: ALINHAMENTO DE FASE

Para assegurar a comparação adequada entre o sinal adquirido e o sinal estimado com a matriz de aquisição teórica, o passo final de processamento é o alinhamento de fase entre os sinais. A figura 38 e a figura 39 mostram o comportamento das fases originais e após o processamento, respectivamente:

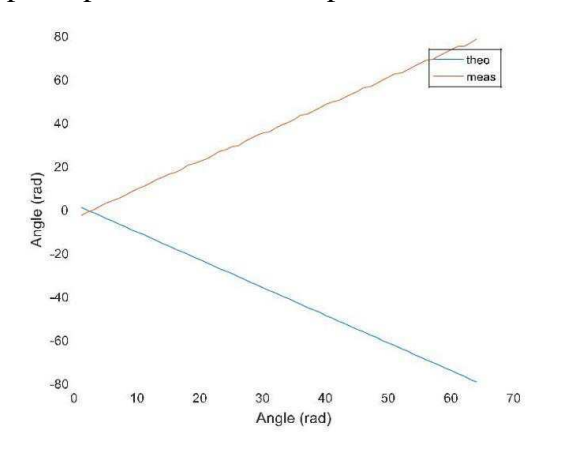

Figura 38 - Comportamentos de fase originais dos sinais medido e teórico. Fonte: Autoria Própria

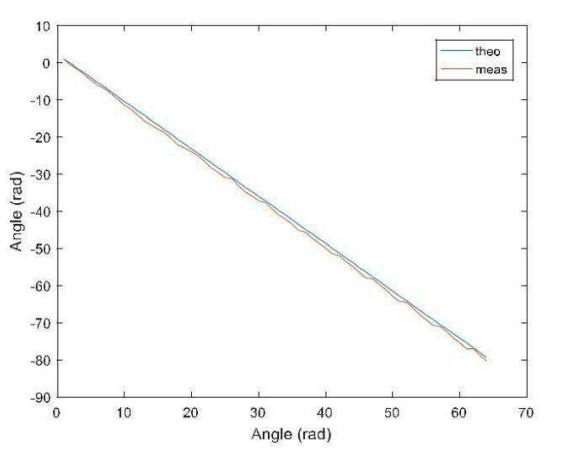

Figura 39 - Fases alinhadas pelo valor inicial. Fonte: Autoria Própria

#### 4.3.4 ANÁLISE E INTERPRETAÇÃO

O primeiro passo, Aquisição de Dados e Truncamento, mostra o sinal de saída esperado com seus platôs a cada PRP do ASIC em um período associado ao parâmetro **fr** estudado na Seção 3.3. Merece mencionar que os pontos iniciais da aquisição são, na verdade, parte de um patamar precedente. Este fenômeno é originado pelo sinal de gatilho em uso para a aquisição. Isso pode ser resolvido com a aquisição de uma versão atrasada do sinal de saída ou simplesmente tomando o devido cuidado durante o processamento de dados. Ressalta-se que esse comportamento é repetitivo, pois depende do sinal de acionamento, que é uma das saídas.

Então, na Interpolação de Dados, o sinal foi ajustado adequadamente para o **fs** exigido. Este procedimento é necessário devido à limitação do instrumento, mencionada anteriormente na apresentação do Agilent DSO 91204 A.

As etapas finais do processamento estão relacionadas à adaptação do sinal à forma de interesse, ou seja, a concatenação dos vetores para aumentar a frequência percebida, bem como o alinhamento de fase.

Essas etapas são necessárias para a reconstrução compressiva e são repetíveis, com cada parte validada diversas vezes como pode ser observado pelas figuras.

## 4.4 RECONSTRUÇÃO DO SINAL

#### 4.4.1 CASO ESPECIAL K=1 COM FREQUÊNCIA DE ENTRADA ALEATÓRIA

#### 4.4.1.1 REFERÊNCIA TÍPICA

Tanto a Figura 40 como a Figura 41 mostram os resultados, comparando os coeficientes sigma simulados (em vermelho) com os medidos (em azul). A primeira figura representa os resultados dos valores reais e a segunda figura mostra os resultados para a parte imaginária:

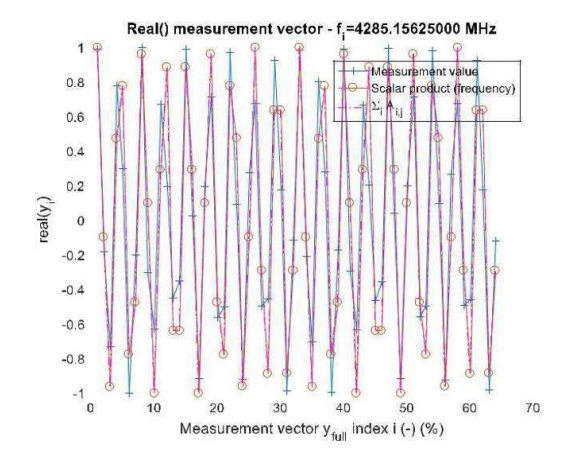

Figura 40 - Comparação da parte real entre as medições e a teoria para K=1. Fonte: Autoria Própria

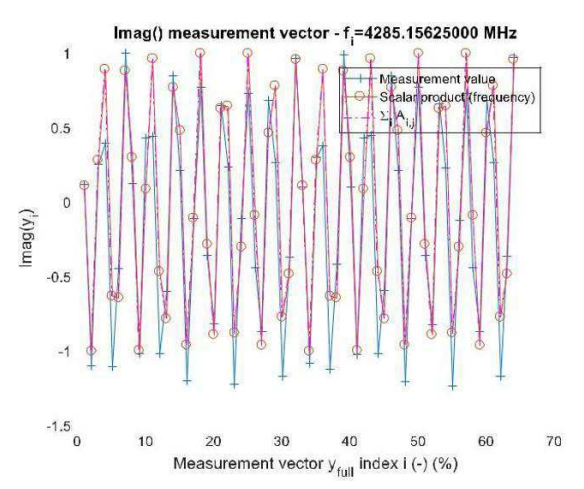

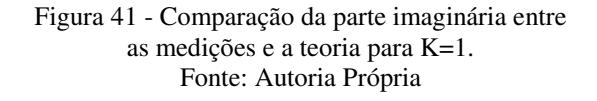

Após a escolha aleatória dos coeficientes, a Figura 42 e Figura 43 a seguir representam a comparação entre as partes real e imaginária do sinal comprimido medido (em azul) e estimado (em vermelho) após uma redução para metade do número total de pontos, ou  $M = 32$ :

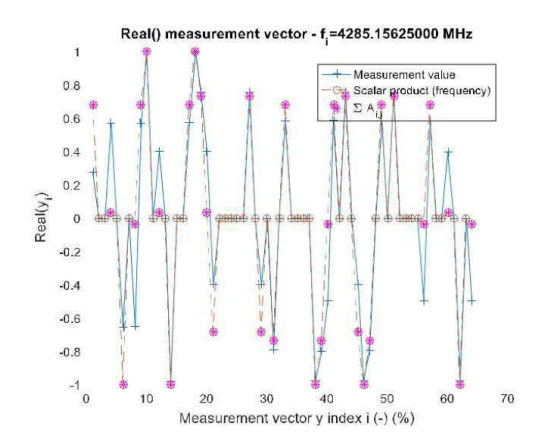

Figura 42 - Comparação da parte real entre medições e teoria de compressão para K=1. Fonte: Autoria Própria

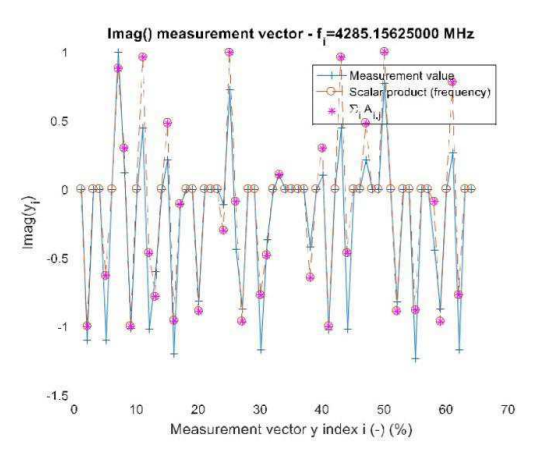

Figura 43 - Comparação da parte real entre medições e teoria de compressão para K=1 e M=32. Fonte: Autoria Própria

#### 4.4.1.2 RECONSTRUÇÃO TÍPICA

O passo final é quando o algoritmo de reconstrução (OMP) é implementado para reconstruir a partir da variável "**y\_full**" o suposto sinal de entrada e compará-lo com os parâmetros iniciais, neste caso a frequência. A Figura 44 mostra os resultados relacionados à reconstrução do sinal medido sem compressão usando os índices de frequência, que são proporcionais ao parâmetro **fres**, e a Figura 45 representa o caso de reconstrução com uma taxa de compressão de 0,5, ou **M = 32**:

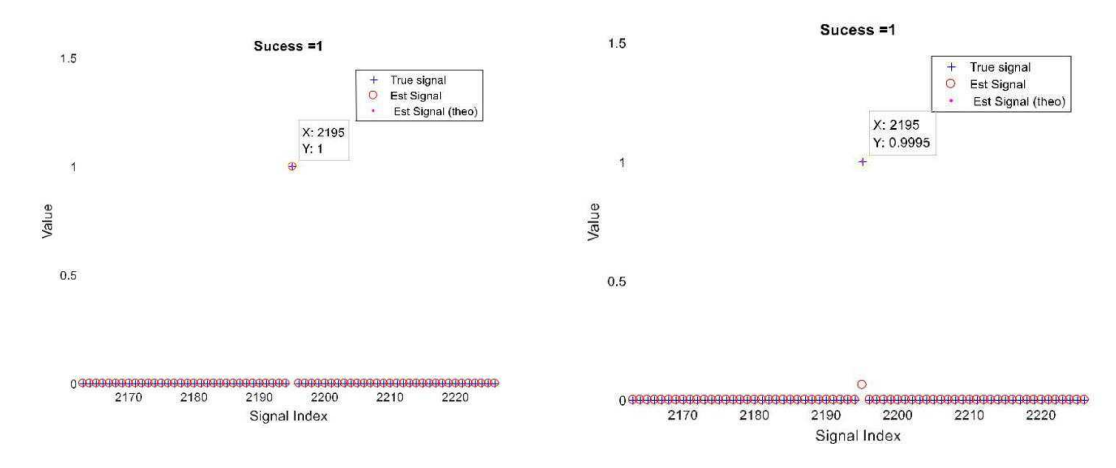

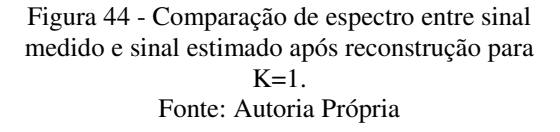

Figura 45 - Comparação de espectro entre sinal comprimido medido e sinal estimado após reconstrução para K=1, M=32, fi=2194\*fres. Fonte: Autoria Própria

#### 4.4.1.3 ANÁLISE ESTATÍSTICA E SEÇÃO DO GRÁFICO DE TRANSIÇÃO

Para o objetivo de validação do método CS, foi realizado um teste extensivo, passando por todos os casos compressivos, onde M passou de 1 a 63 medidas utilizadas. A primeira figura, Figura 46, mostra o histograma com a distribuição do erro calculado entre a frequência real e a frequência estimada do sinal reconstruído no caso especial de  $K = 1$ , ou uma entrada do seio. Para uma análise mais aprofundada, cada caso foi feito 16 vezes:

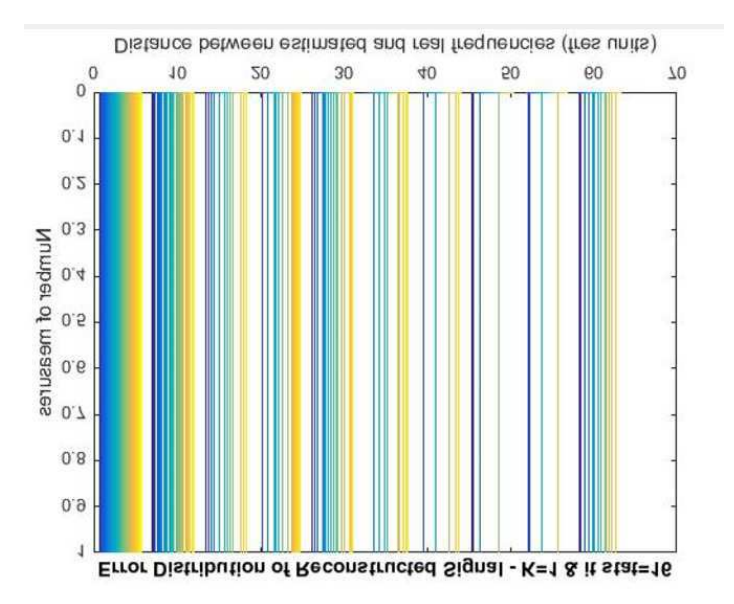

Figura 46 - Histograma do erro do índice de frequência após reconstrução com K=1. Fonte: Autoria Própria

O segundo passo é a análise da probabilidade de erro em função do número de medidas consideradas. Esta é basicamente uma seção do Gráfico de Transição em um dado K. A Figura 47 e a Figura 48 descrevem o comportamento da probabilidade de erro em uma forma linear e logarítmica, respectivamente. A curva azul representa os resultados medidos em contraste com o limite teórico em vermelho e o erro teórico com o sinal estimado durante cada aquisição, em laranja:

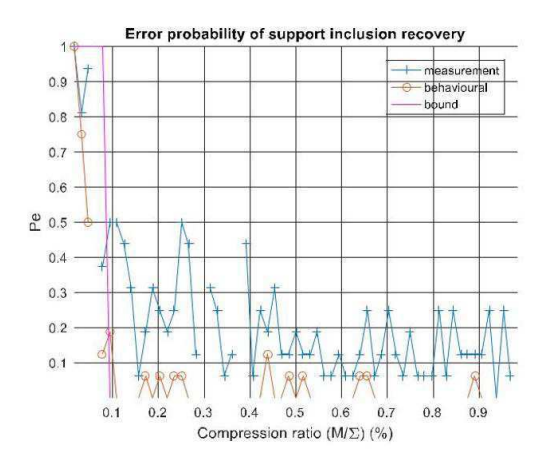

Figura 47 - Probabilidade de erro em função do número de medições efetivas. Fonte: Autoria Própria

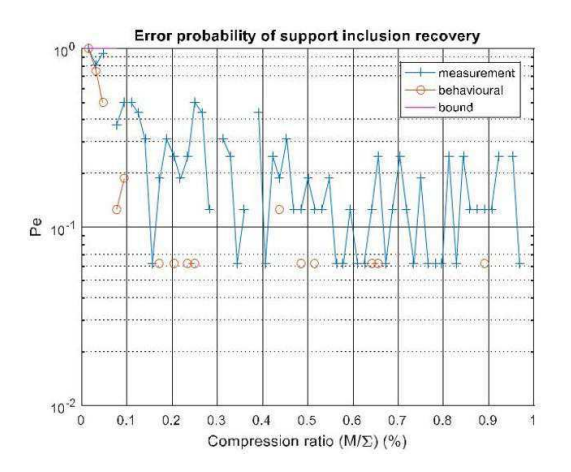

Figura 48 - Probabilidade de erro em função do número de medições efetivas em escala monolog. Fonte: Autoria Própria

#### 4.4.2 CASO GERAL K>1

No caso mais genérico de estudo, para um sinal de múltiplas frequências, os resultados reais são os seguintes, tomando como exemplo o caso de  $K = 10$ .

#### 4.4.2.1 REFERÊNCIA

Tanto a Figura 49 como a Figura 50 mostram os resultados, comparando os coeficientes simulados pelo sigma (em vermelho) com os medidos (em azul). A primeira figura representa os resultados dos valores reais e a segunda figura mostra os resultados para a parte imaginária:

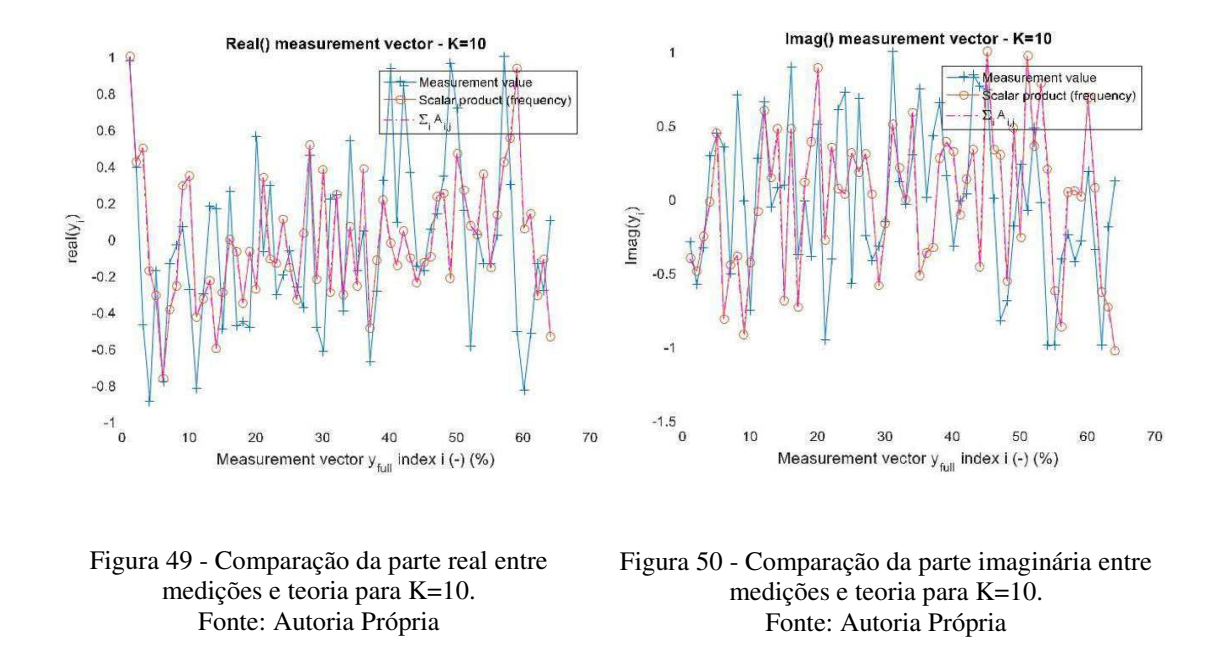

Após a escolha aleatória dos coeficientes, a Figura 51 e Figura 52 a seguir representam a comparação entre as partes real e imaginária do sinal comprimido medido (em azul) e estimado (em vermelho) após uma redução para metade do número total de pontos, ou **M = 32**:

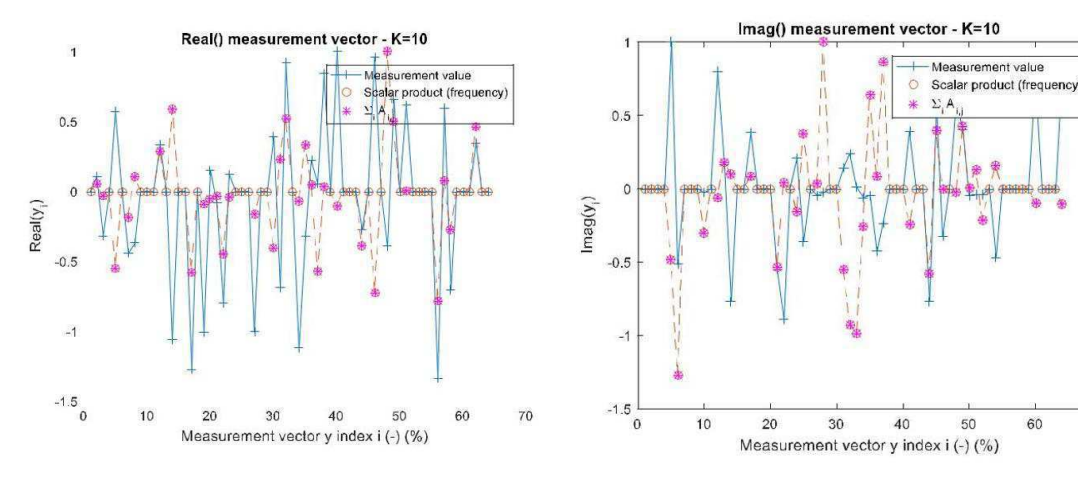

Figura 51 - Comparação da parte real entre medições e teoria de compressão para K=10. Fonte: Autoria Própria

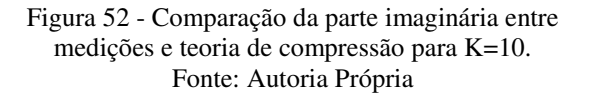

60

 $70$ 

Esses resultados mostram que a matriz de aquisição para o caso geral de K> 1 precisa de revisão, mas já está convergindo para resultados satisfatórios. Essa discrepância ainda não é clara com análises adicionais previstas.

#### 4.4.2.2 RECONSTRUÇÃO

O algoritmo de reconstrução (OMP) é implementado para reconstruir a partir da variável "**y\_full**" o suposto sinal de entrada e compará-lo com os parâmetros iniciais, neste caso a frequência. A Figura 53 mostra os resultados relacionados à reconstrução do sinal medido sem compressão usando os índices de frequência, que são proporcionais ao parâmetro **fres**, e a Figura 54 mostra o caso de reconstrução com uma taxa de compressão de 0,5, ou **M = 32**:

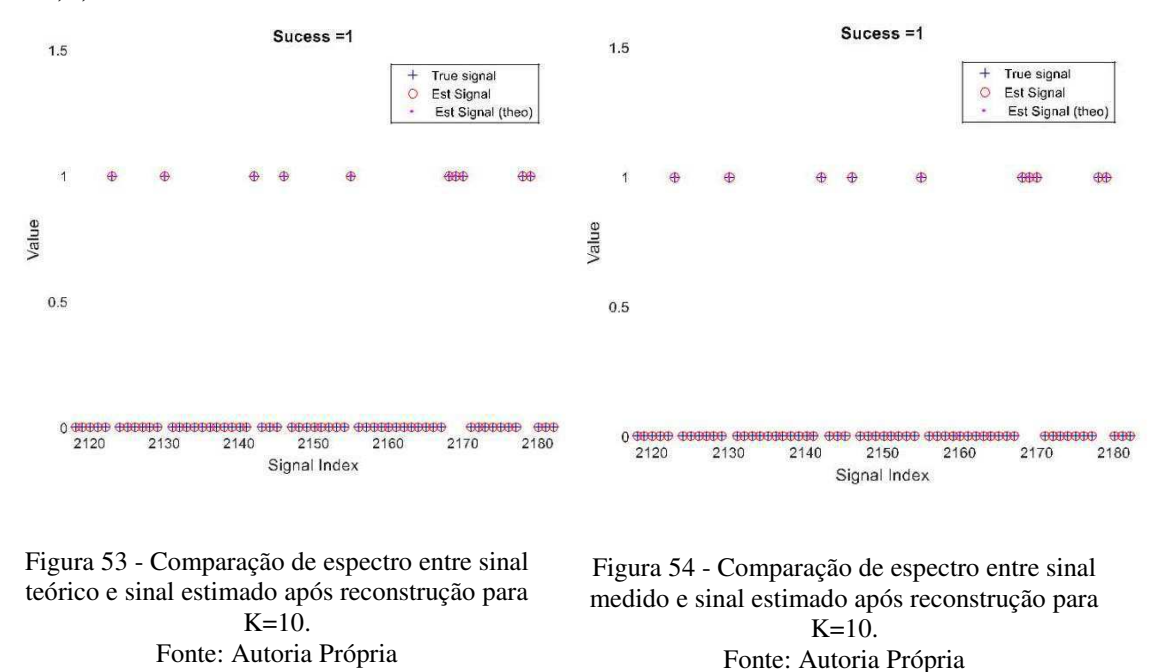

Podemos ver que o espectro medido correspondente ao teórico. Assim, mesmo que a matriz de aquisição não esteja totalmente adaptada à situação da vida real, existe a possibilidade de uma reconstrução correta.

#### 4.4.2.3 ANÁLISE ESTATÍSTICA E SEÇÃO DO GRÁFICO DE TRANSIÇÃO

Para o objetivo de validação do método CS, foi realizado um teste extensivo, passando por todos os casos compressivos, onde M passou de 1 a 63 medidas utilizadas. A primeira figura, Figura 55, mostra o histograma com a distribuição do erro calculado entre a frequência real e a frequência estimada do sinal reconstruído para  $K = 10$ :

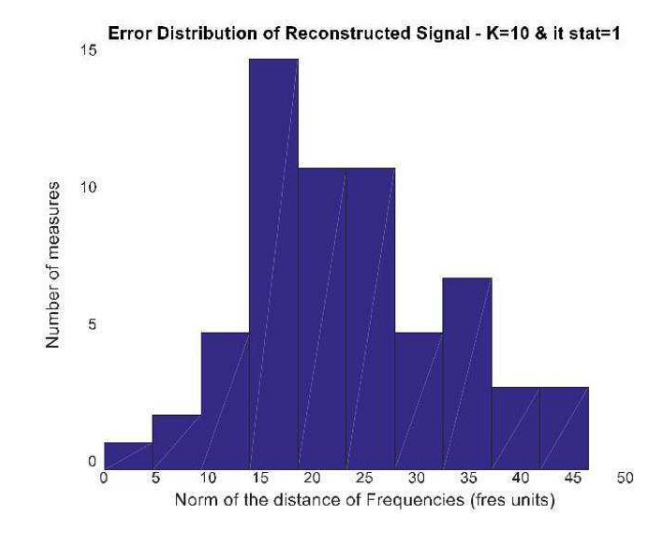

Figura 55 - Histograma da norma como erro do índice de frequência após reconstrução para K=10. Fonte: Autoria Própria

O segundo passo é a análise da probabilidade de erro em função do número de medidas consideradas. Esta é basicamente uma seção do Gráfico de Transição em um determinado K. A Figura 56 mostra o comportamento da probabilidade de erro em uma escala linear. A curva azul representa os resultados medidos em contraste com o limite teórico em vermelho e o erro teórico com o sinal estimado durante cada aquisição, em laranja:

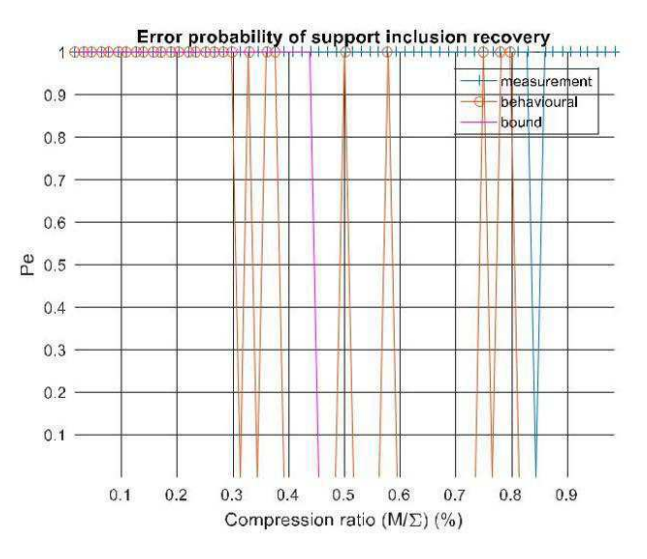

Figura 56 - Probabilidade de erro em função do número de medições efetivas. Fonte: Autoria Própria

#### 4.4.3 ANÁLISE E INTERPRETAÇÃO

É possível concluir que, em geral, o método de processamento funciona, mas, por meio de testes estatísticos, observou-se que a identificação do preâmbulo não é robusta para todos os casos. Com uma análise mais aprofundada, esta situação pode ser o resultado de duas causas. A primeira é a configuração de hardware, pois o sinal de gatilho no DSO não está sincronizado com a saída do ASIC, alterando a posição do sinal visualizado para cada nova aquisição. A segunda causa é a falta de um método de identificação próprio do preâmbulo, que foi implementado exatamente para superar o problema de hardware.

Levando em consideração esse problema, os resultados da reconstrução para o caso K = 1 são satisfatórios, pois mostram um comportamento convergente. No entanto, para o caso geral de K > 1, podemos observar uma incongruência entre os coeficientes medidos e calculados, embora o valor médio de ambos tenha o mesmo padrão. Isso pode estar relacionado à matriz de aquisição que exige maior adaptação para adequar o modelo à realidade. A instabilidade da identificação de dados aumenta o problema.

## 5 CONCLUSÃO E PERSPECTIVAS

A bancada de testes foi feita com o objetivo de analisar o comportamento experimental do método NUWBPS em um cenário realista. A transição da teoria para a situação da vida real não é simples, pois exige equipamentos adaptados e a consideração de limitações de hardware, até então ignoradas.

Foi possível determinar as características da matriz de aquisição e as limitações do RUBY através de testes de caracterização. Mais tarde, os testes diretamente relacionados ao método começaram. Esses testes levaram em consideração a geração do sinal de entrada, seu processamento e finalmente a comparação entre os resultados simulados e medidos com a análise estatística para validá-lo ainda mais.

Os próximos passos são concluir a adaptação da matriz de aquisição, que não satisfaz para casos com múltiplas frequências, assim como corrigir a etapa de identificação do preâmbulo. Com esses problemas resolvidos, o gráfico de transição pode ser criado através de uma extensa rotina de aquisição controlada pelo MATLAB.

A validação do método é um sub-objetivo do projeto CORSAIR, onde o objetivo é criar um ASIC de radar CS. Estes resultados serão relevantes, uma vez que a bibliografia do CS carece de resultados experimentais.

A bancada de testes é uma primeira versão e pode ser alterada para facilitar as medições, relacionadas aos problemas não solucionados até o momento.

## REFERÊNCIAS

PELISSIER, M. *Compressive Sensing with wavelet for RF Application,* Grenoble, 2016.

PELISSIER, M.;STUDER, C. *Non-Uniform Wavelet Sampling for RF Analog-to-Information Conversion,* IEEE Transactions on Circuits and Systems I: Regular Papers, Special session on IoT, 2016.

MASSON, G.; OUVRY, L. *D454 - Highband frontend ICs test report\_final\_release,*  Grenoble, 2015.

MISHALI, M.; ELDAR, Y. C. *From Theory to Practice: Sub-Nyquist Sampling of Sparse Wideband Analog Signals,* IEEE Journal of Selected Topics in Signal Processing on vol. 4, pp. 375-391, 2010.

VAUGHAN, R. G.; SCOTT, N. L.; WHITE, D. R. *The theory of bandpass sampling,*  Signal Processing IEEE Transactions on vol. 39, pp. 1973-1984, 1991.

VENKATARAMANI, R.; BRESLER, Y. *Optimal sub-Nyquist nonuniform sampling and reconstruction for multiband signals,* Signal Processing IEEE Transactions on vol. 49, pp. 2301-2313, 2001.

DAVENPORT, M. A. et al. *The Pros and Cons of Compressive Sensing for Wideband Signal Acquisition: Noise Folding versus Dynamic Range,* Signal Processing IEEE Transactions on vol. 60, pp. 4628-4642, 2012.

ARIAS-CASTRO, E.; CANDES, E. J.; BARANIUK, R. G. *On The Fundamental Limits of Adaptative Sensing,* Information Theory IEEE Transactions on vol. 59, pp. 472-481, 2013.

MASSON, G.; OUVRY, L.; BENAMOR, I. *D342 - HigBand Rx frontend,* Grenoble, 2014.

OUVRY, L. et al. *A CMOS Duty-Cycled Coherent RF Front-End IC for IR-UWB Systems,* IEEE International Conference on Ubiquitous Wireless Broadband (ICUWB), 2015.